#### МИНИСТЕРСТВО ЦИФРОВОГО РАЗВИТИЯ. СВЯЗИ И МАССОВЫХ КОММУНИКАЦИЙ РОССИЙСКОЙ ФЕДЕРАЦИИ

### ФЕДЕРАЛЬНОЕ ГОСУДАРСТВЕННОЕ БЮДЖЕТНОЕ ОБРАЗОВАТЕЛЬНОЕ УЧРЕЖДЕНИЕ ВЫСШЕГО ОБРАЗОВАНИЯ «САНКТ-ПЕТЕРБУРГСКИЙ ГОСУДАРСТВЕННЫЙ УНИВЕРСИТЕТ **ТЕЛЕКОММУНИКАЦИЙ** ИМ. ПРОФ. М. А. БОНЧ-БРУЕВИЧА»

**(СПбГУТ)** 

Санкт-Петербургский колледж телекоммуникаций им. Э.Т. Кренкеля

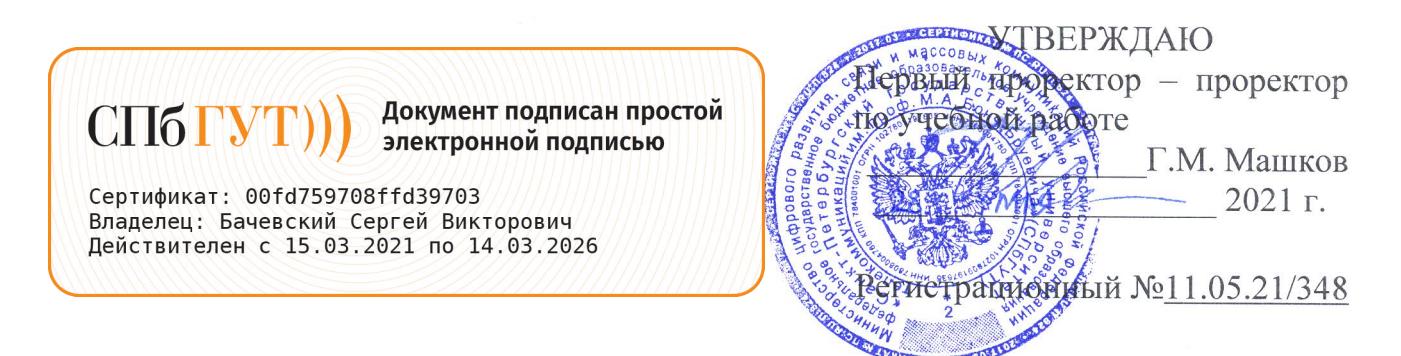

## РАБОЧАЯ ПРОГРАММА

## ВЫПОЛНЕНИЕ РАБОТ ПО ПРОЕКТИРОВАНИЮ СЕТЕВОЙ **ИНФРАСТРУКТУРЫ**

(наименование профессионального модуля)

программа подготовки специалистов среднего звена

09.02.06 Сетевое и системное администрирование (код и наименование специальности)

> квалификация сетевой и системный администратор

> > Санкт-Петербург 2021

Рабочая программа составлена в соответствии с ФГОС среднего профессионального образования и учебным планом программы подготовки специалистов среднего звена (индекс - ПМ.01) среднего профессионального образования по специальности 09.02.06 Сетевое и системное администрирование, утверждённым ректором ФГБОУ ВО «Санкт-Петербургский государственный университет телекоммуникаций им. проф. М.А. Бонч-Бруевича» 27 мая 2021 г., протокол № 5.

Составитель: Преподаватель Н.В. Кривоносова (подпись) СОГЛАСОВАНО Главный специалист НТБ УИОР Р.Х. Ахтреева (подинсь)

ОБСУЖДЕНО

на заседании предметной (цикловой) комиссии №5 (информатики и программирования в компьютерных системах) 07 апреля 2021 г., протокол № 8

Председатель предметной (цикловой) комиссии:

Н.В. Кривоносова

(подпись)

ОДОБРЕНО

Методическим советом Санкт-Петербургского колледжа телекоммуникаций 21 апреля 2021 г., протокол № 6

Зам. директора по УР колледжа СПб ГУТ

О.В. Колбанёва (подпись)

СОГЛАСОВАНО

Директор колледжа СПб ГУТ

Т.Н. Сиротская

(подпись)

СОГЛАСОВАНО

Директор департамента ОКОД

С.И. Ивасишин

(подпись)

СОГЛАСОВАНО

СОГЛАСОВАНО

# **СОДЕРЖАНИЕ**

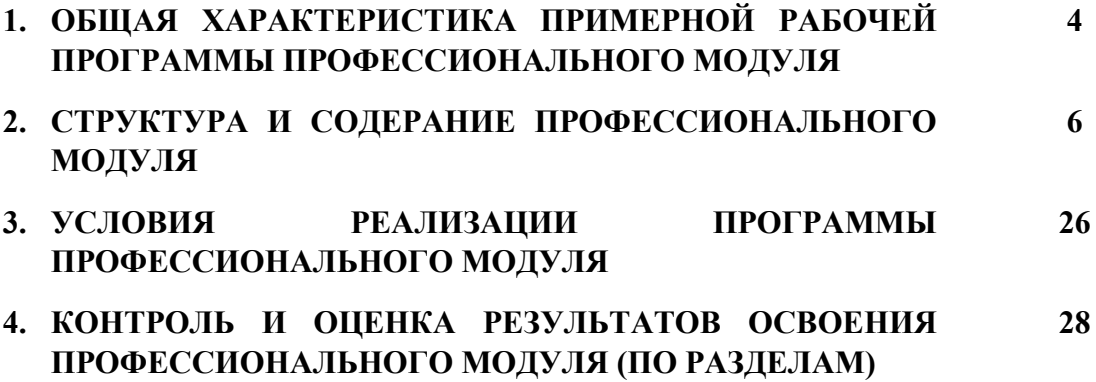

## **1. ОБЩАЯ ХАРАКТЕРИСТИКА РАБОЧЕЙ ПРОГРАММЫ ПРОФЕССИОНАЛЬНОГО МОДУЛЯ**

## **ПМ.01 Выполнение работ по проектированию сетевой инфраструктуры**

## **1.1. Цель и планируемые результаты освоения профессионального модуля**

В результате изучения профессионального модуля студент должен освоить основной вид деятельности Выполнение работ по проектированию сетевой инфраструктуры и соответствующие ему общие компетенции и профессиональные компетенции:

### 1.1.1. Перечень общих компетенций

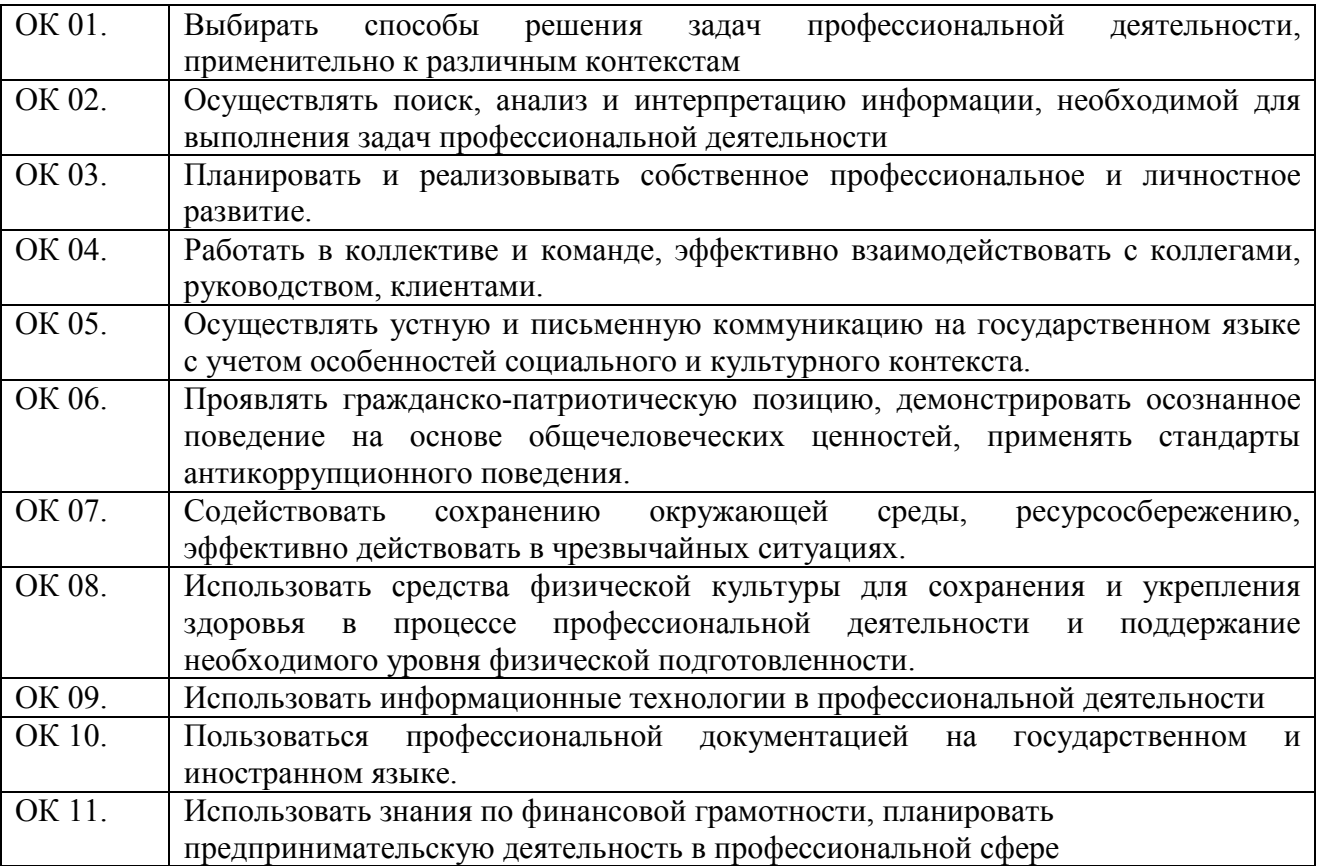

#### 1.1.2. Перечень профессиональных компетенций

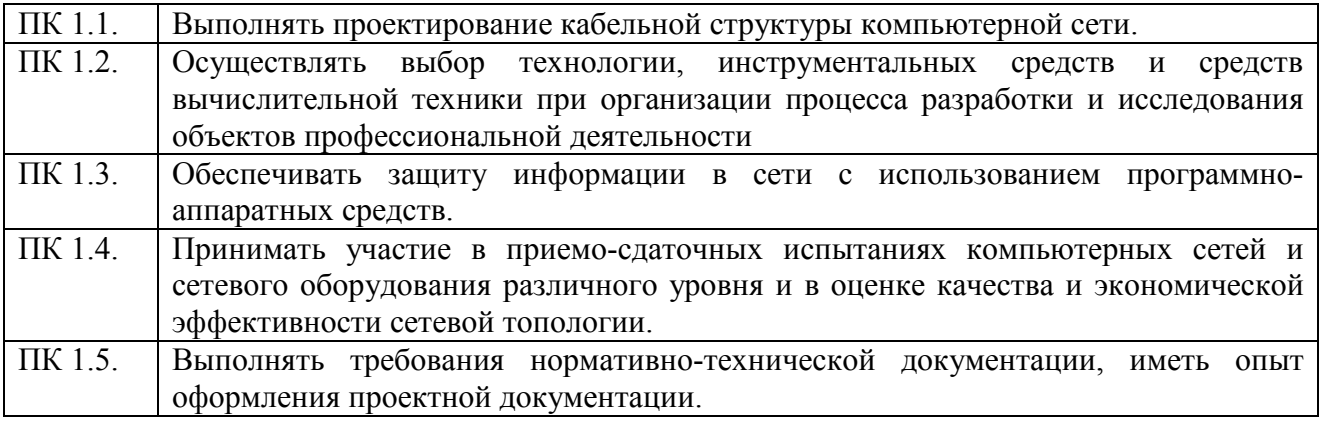

1.1.3. В результате освоения профессионального модуля студент должен:

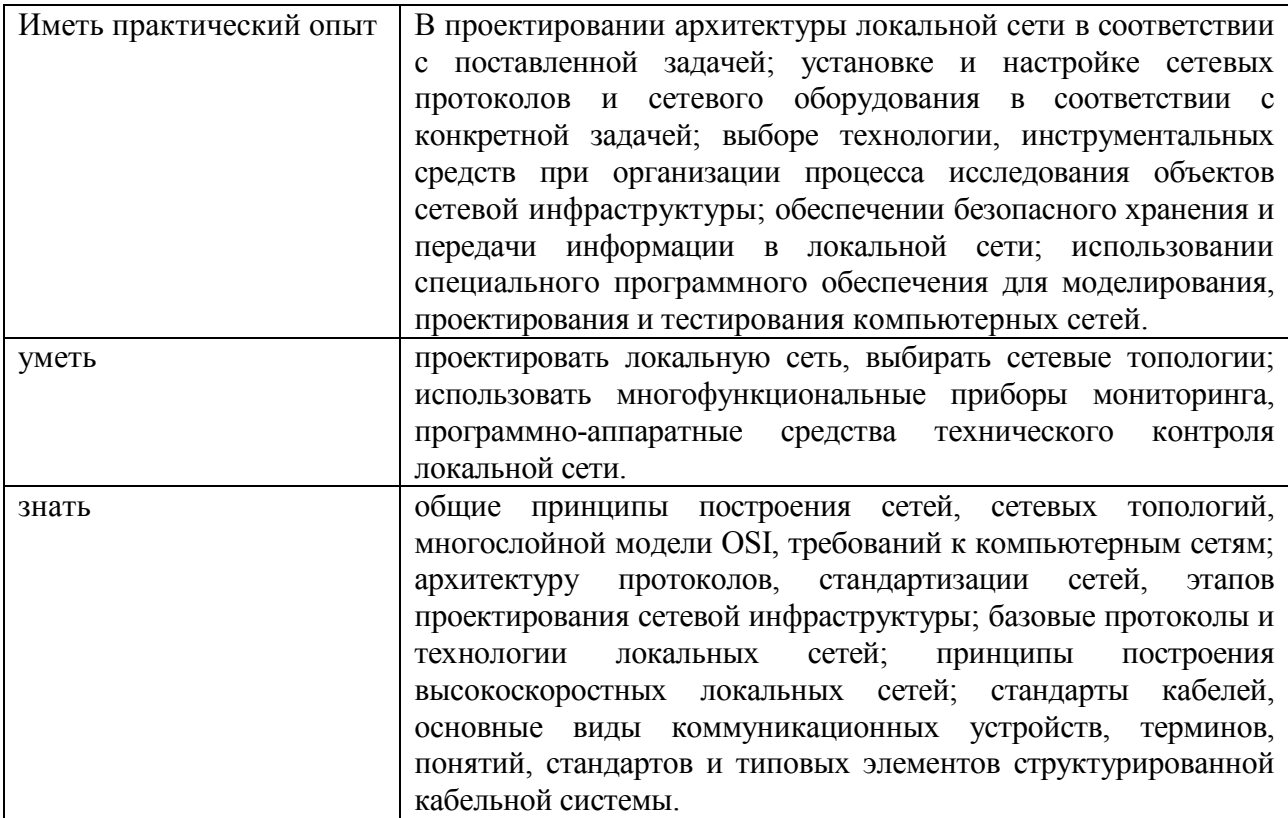

## 1.2. Количество часов, отводимое на освоение профессионального модуля

Всего часов - 854 Из них: освоение МДК - 426 практики - 288, в том числе учебную - 108 и производственную - 180 консультации - 2 промежуточная аттестация - 12, в том числе дифференцированные зачеты по МДК - 4 и экзамен по модулю - 8 самостоятельная работа - 126, в том числе при освоении МДК - 118 и при подготовке к экзамену по модулю - 8.

## 2. СТРУКТУРА И СОДЕРЖАНИЕ ПРОФЕССИОНАЛЬНОГО МОДУЛЯ

## 2.1. Структура профессионального модуля

## ПМ.01 ВЫПОЛНЕНИЕ РАБОТ ПО ПРОЕКТИРОВАНИЮ СЕТЕВОЙ ИНФРАСТРУКТУРЫ

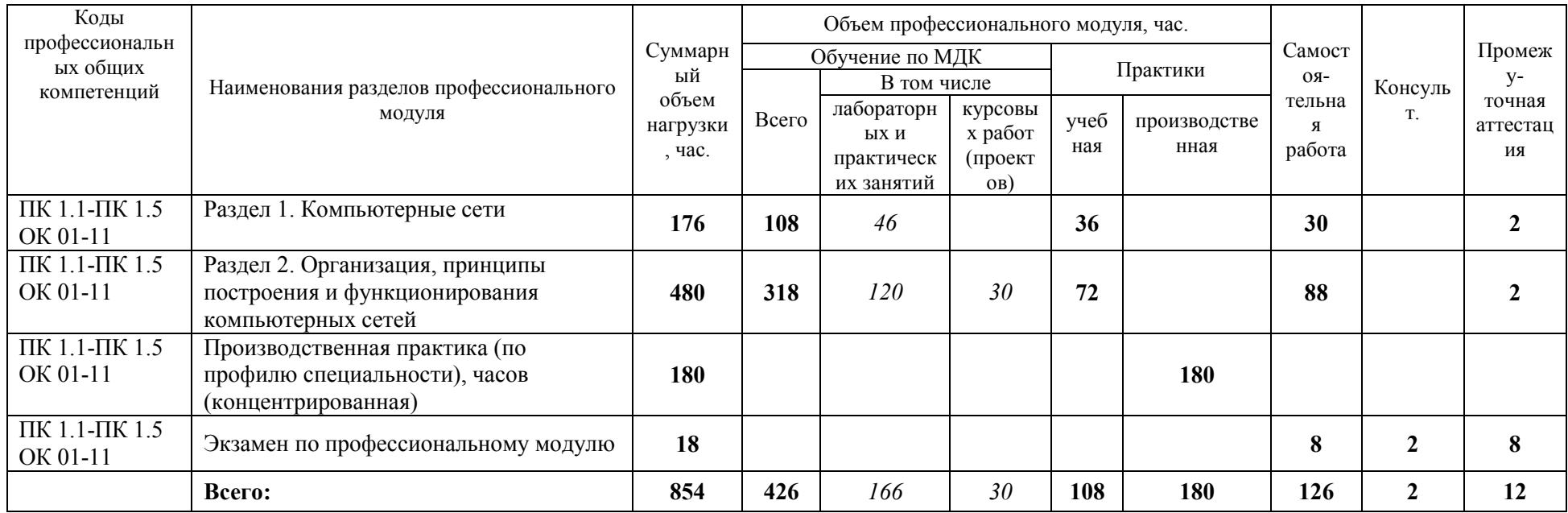

## **2.2. Тематический план и содержание профессионального модуля (ПМ)**

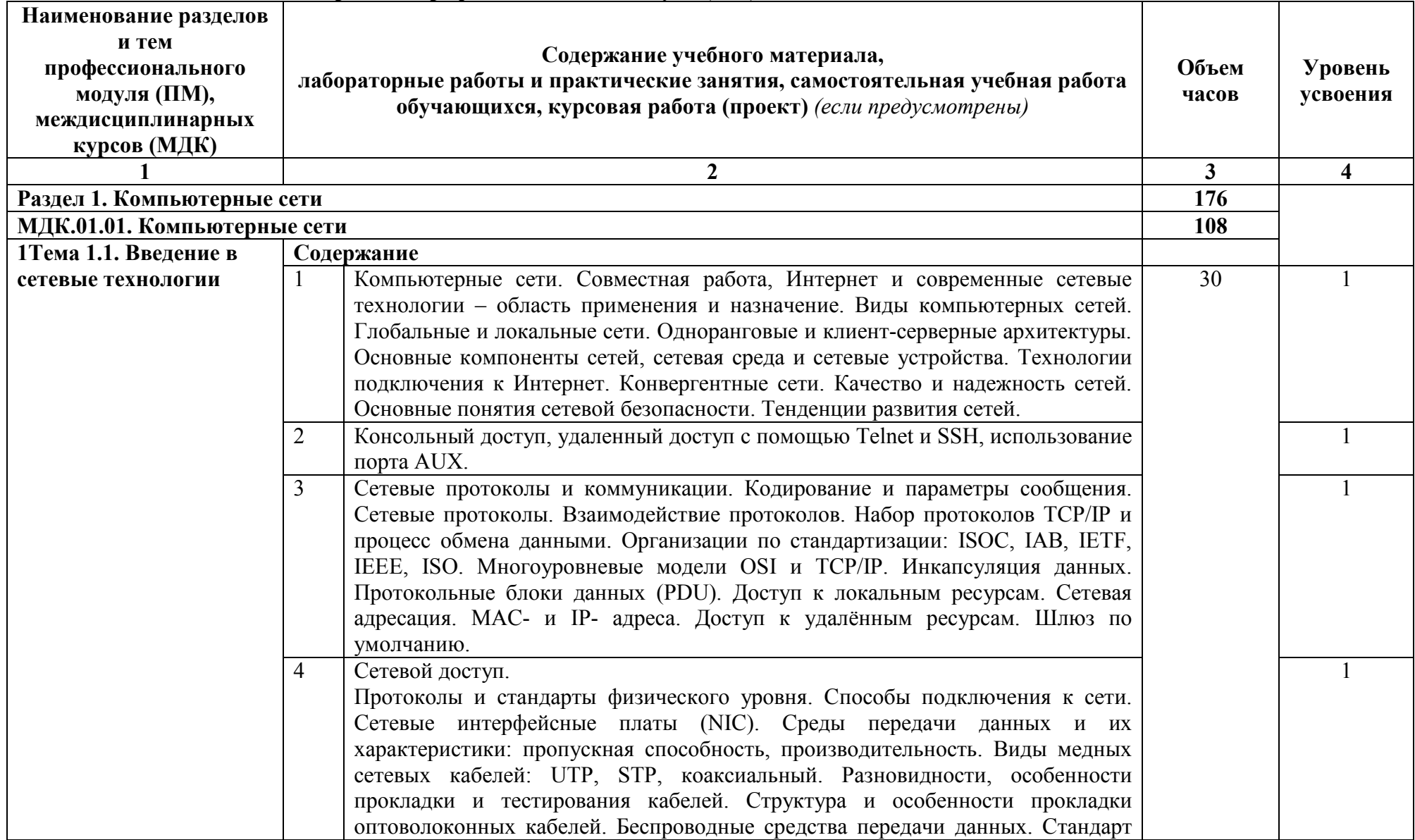

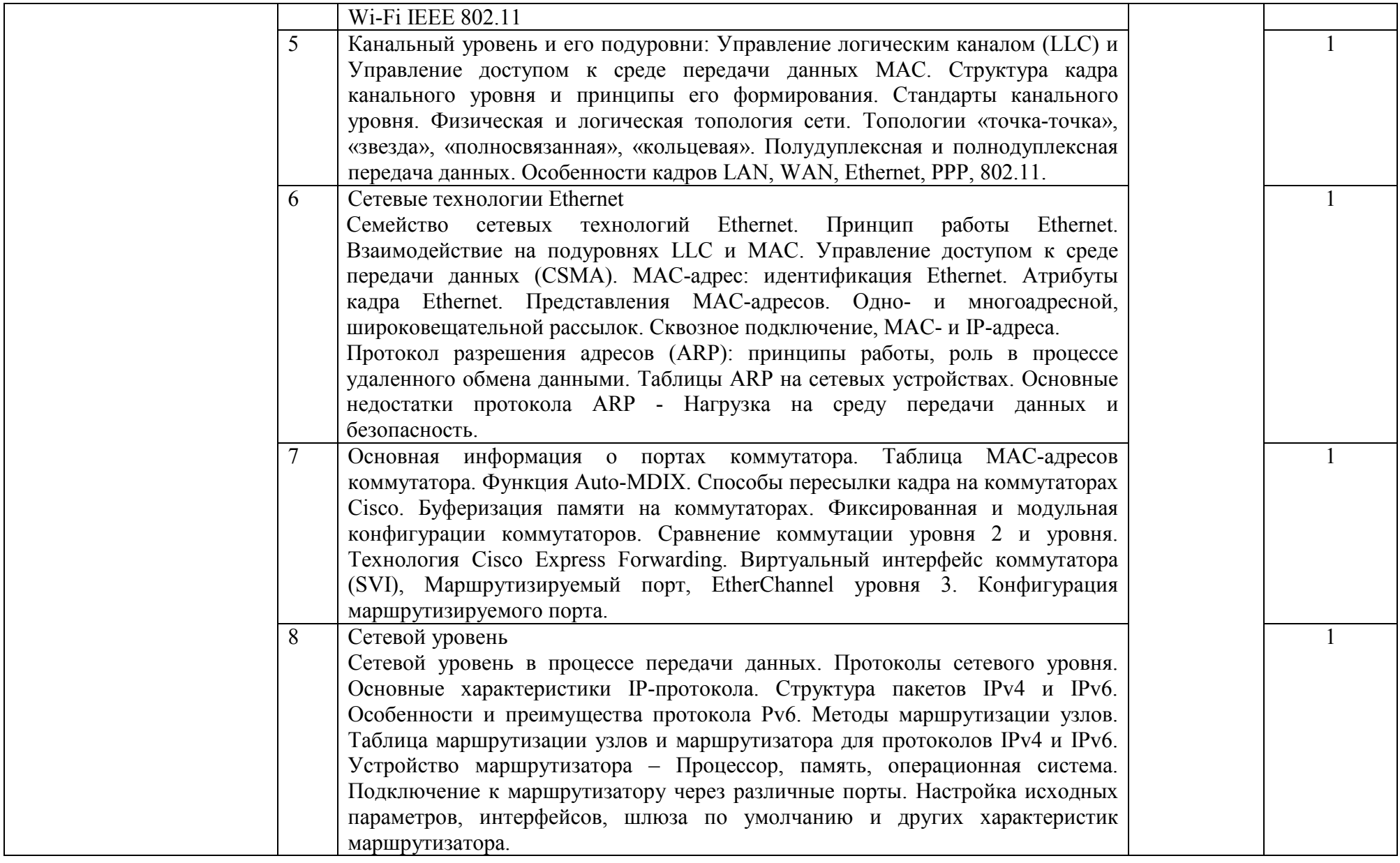

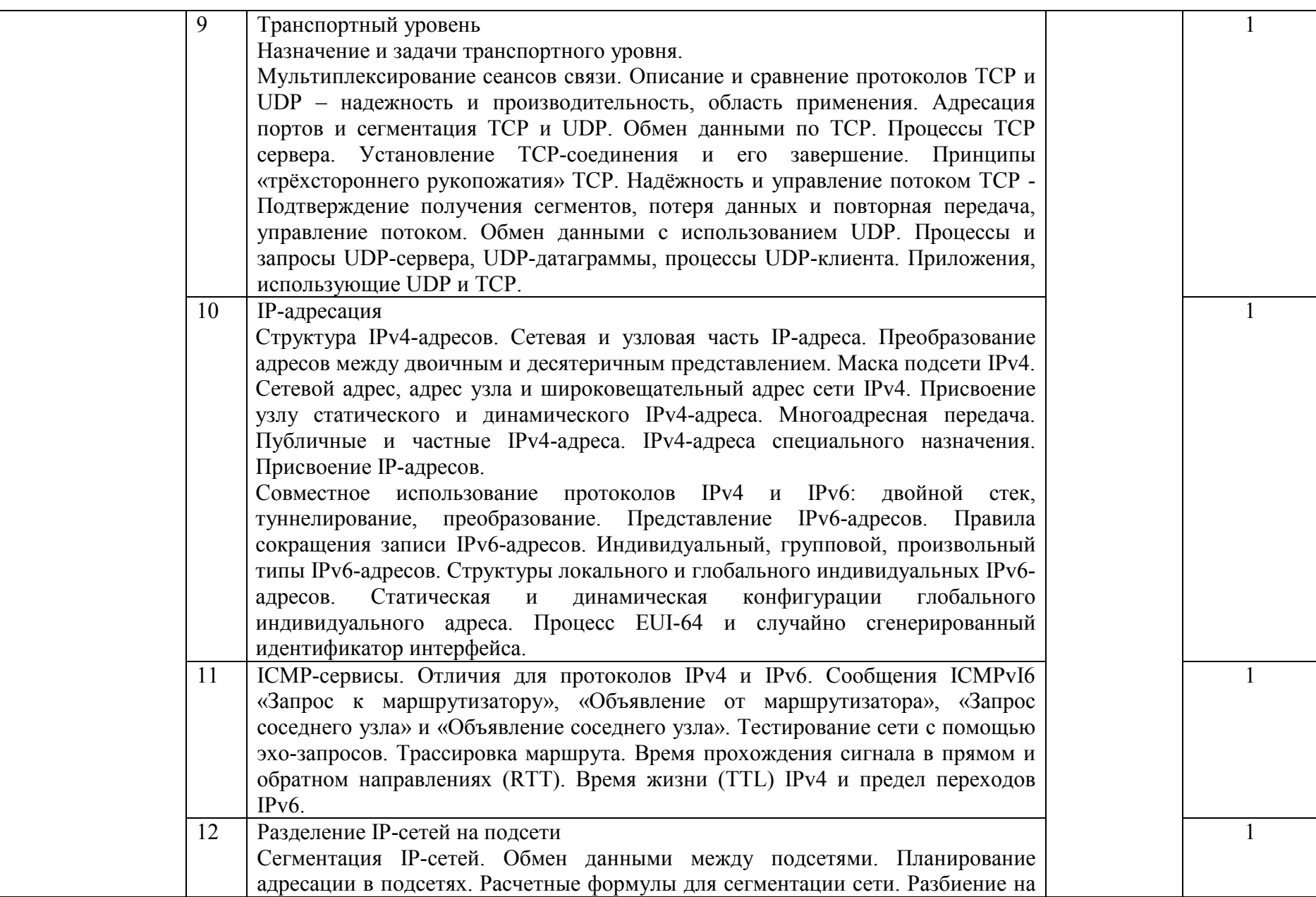

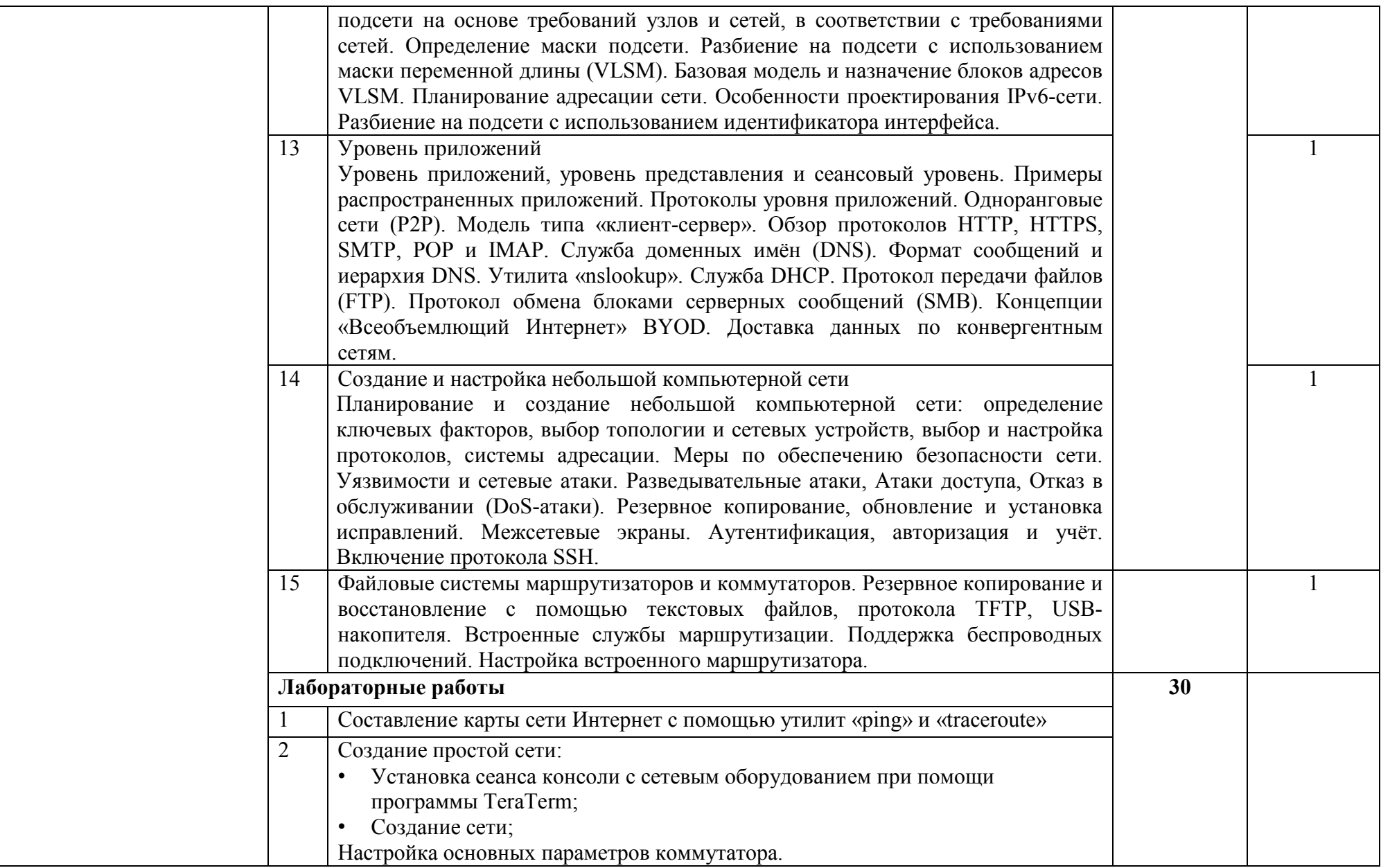

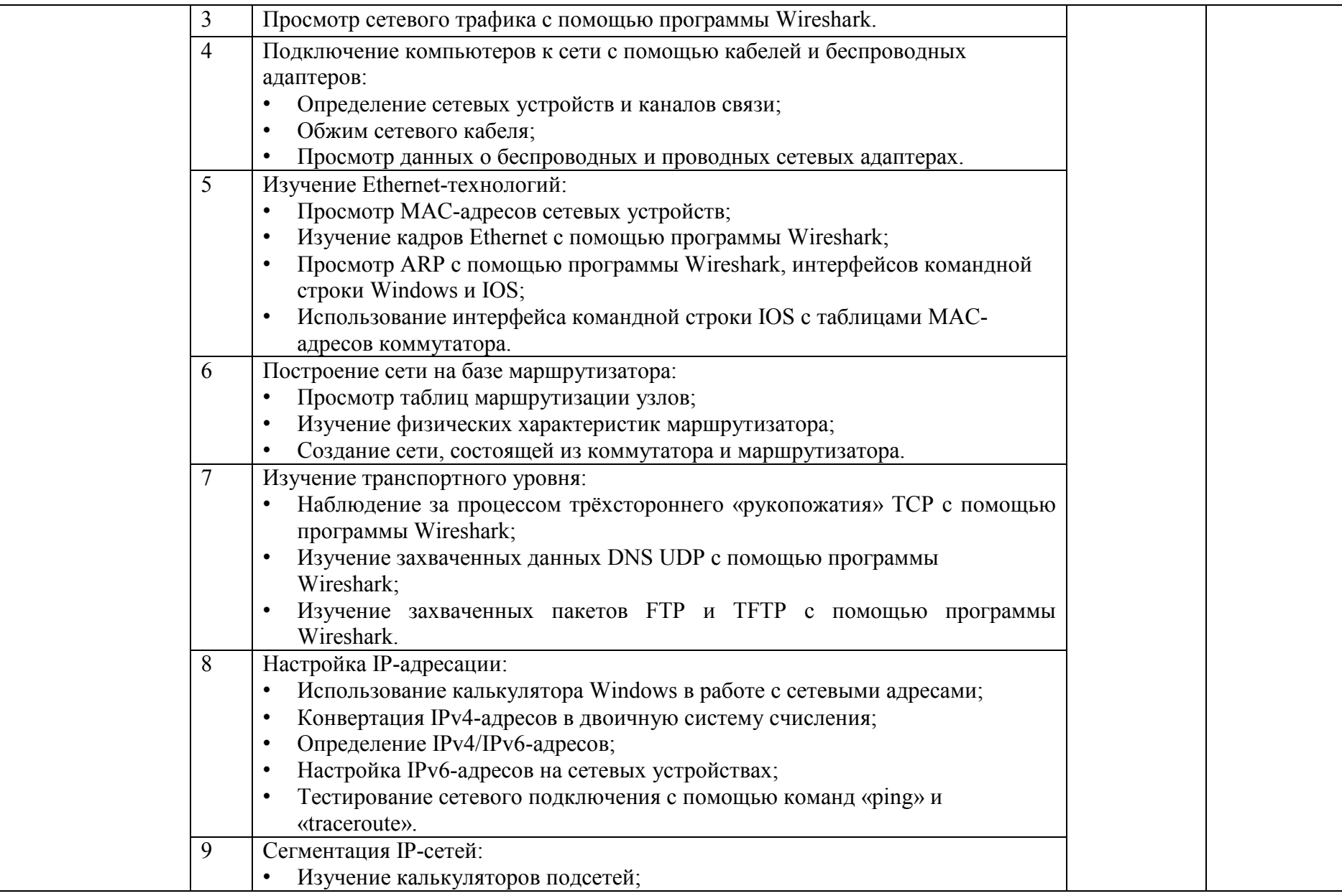

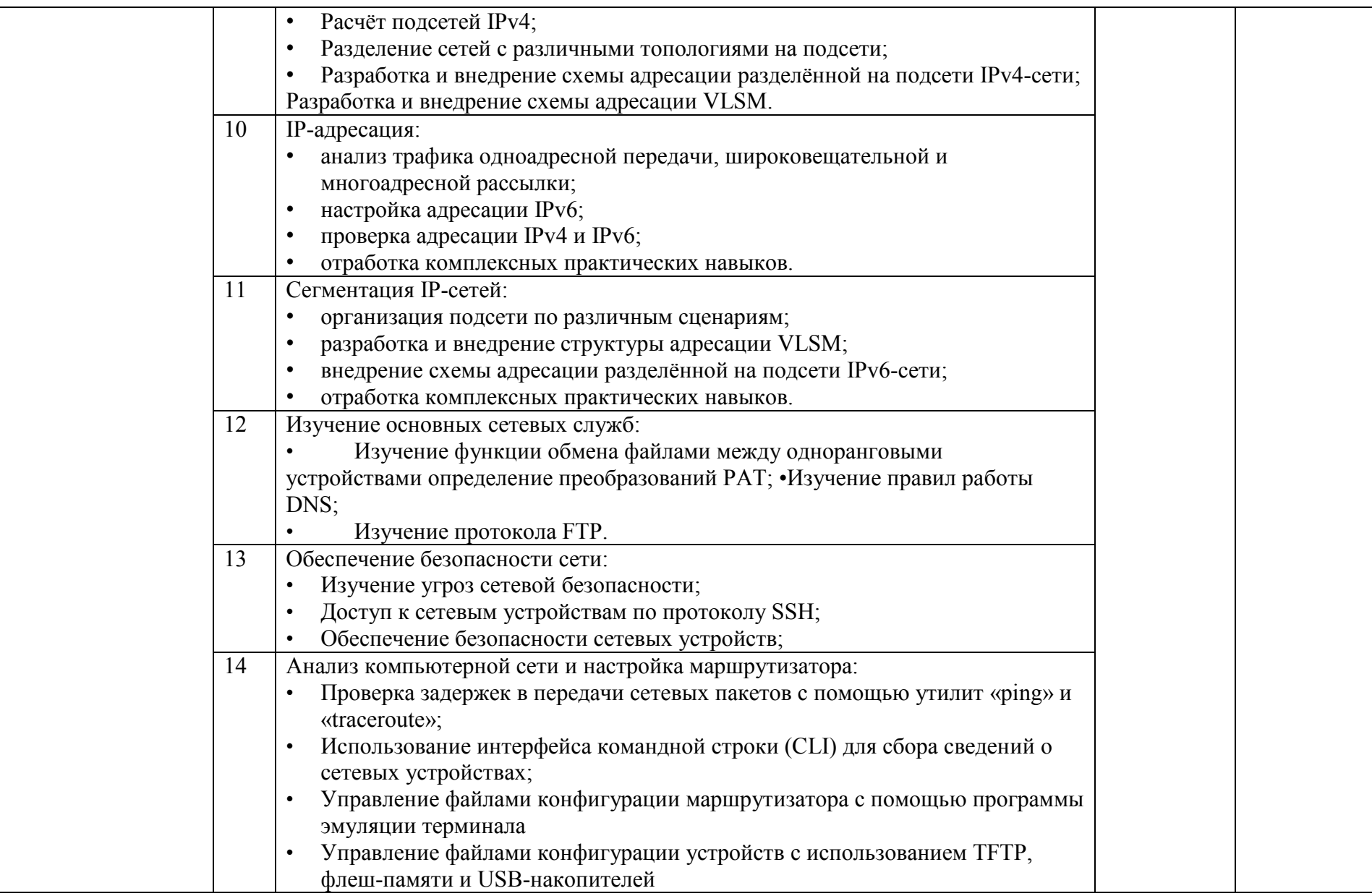

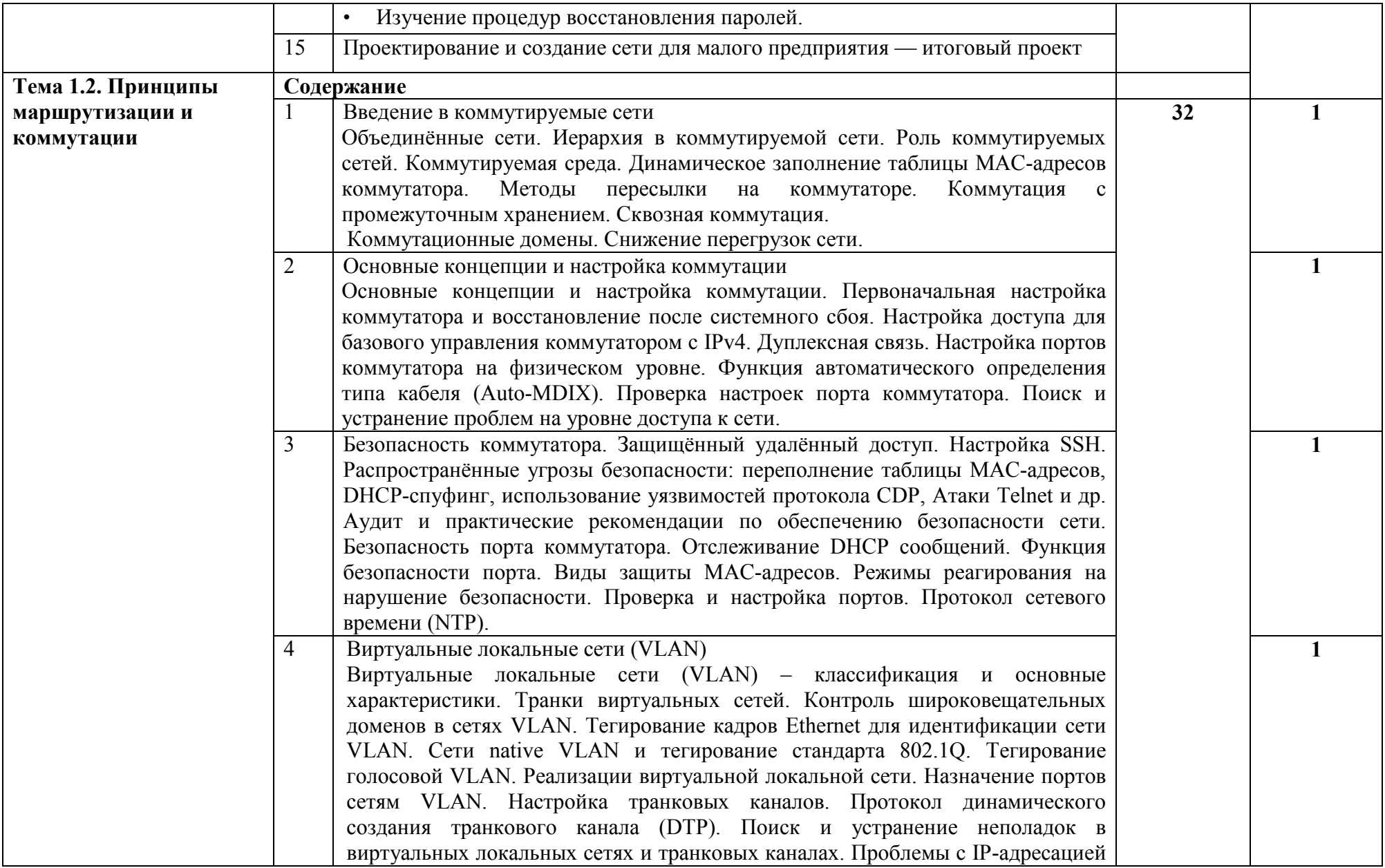

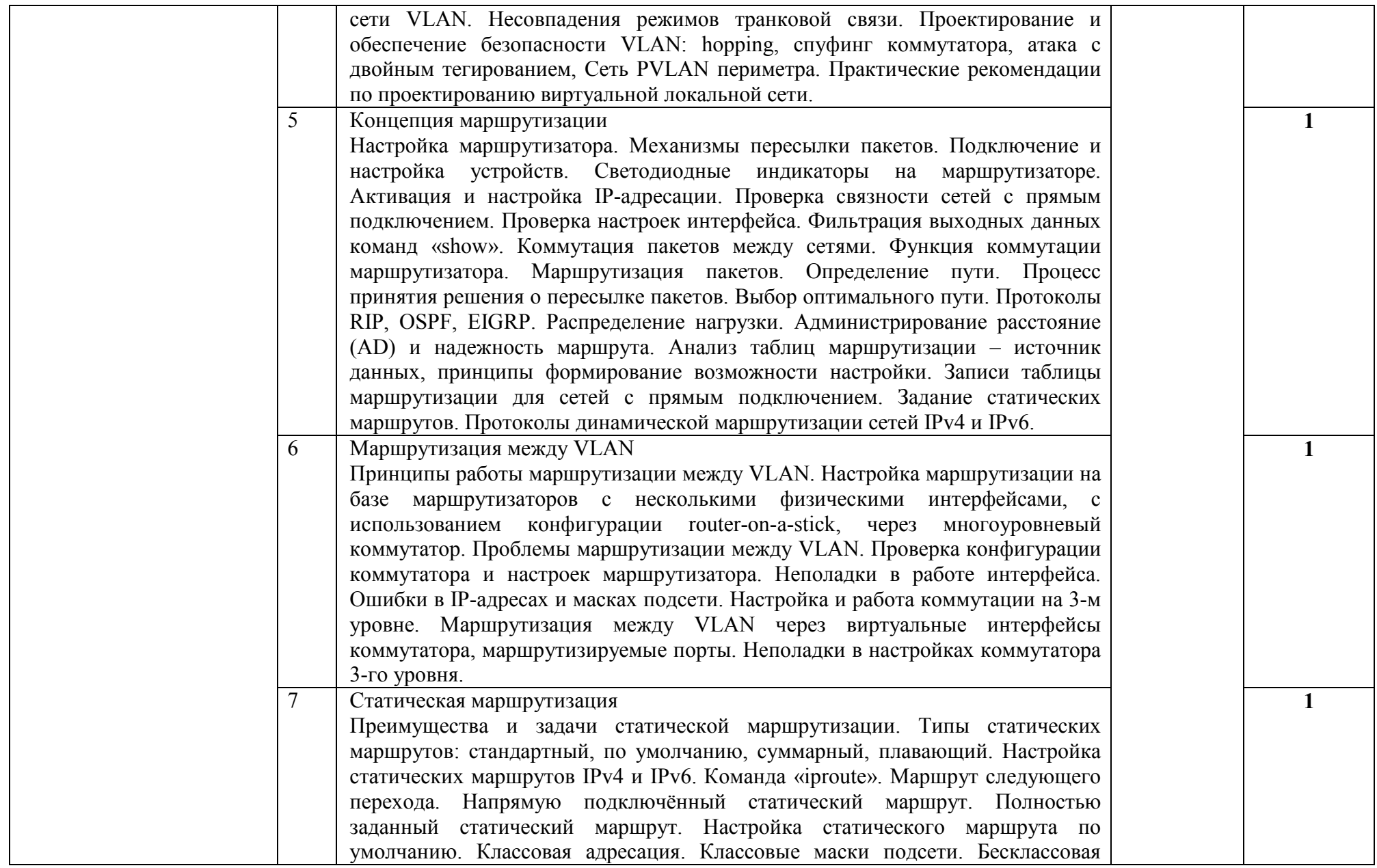

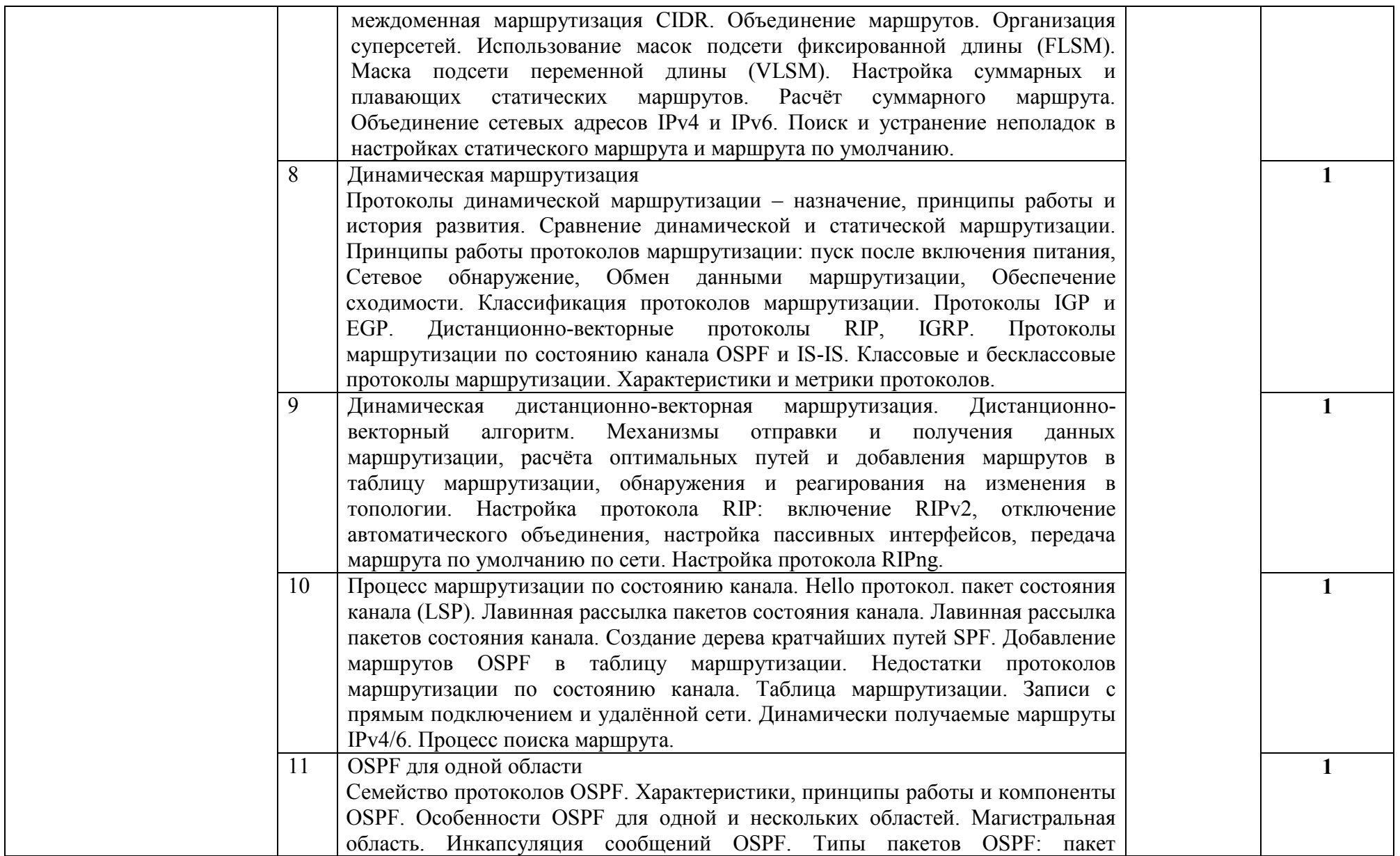

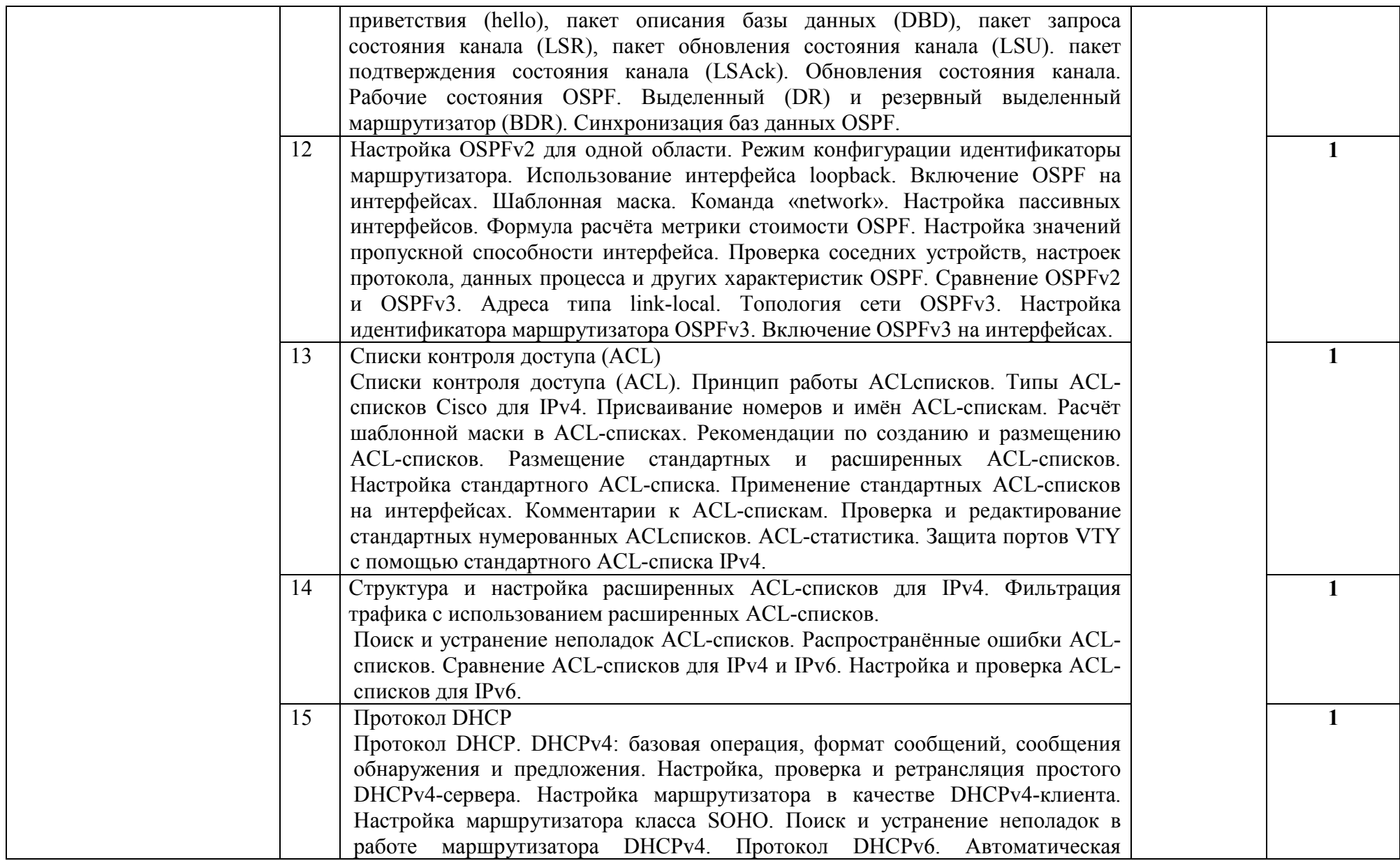

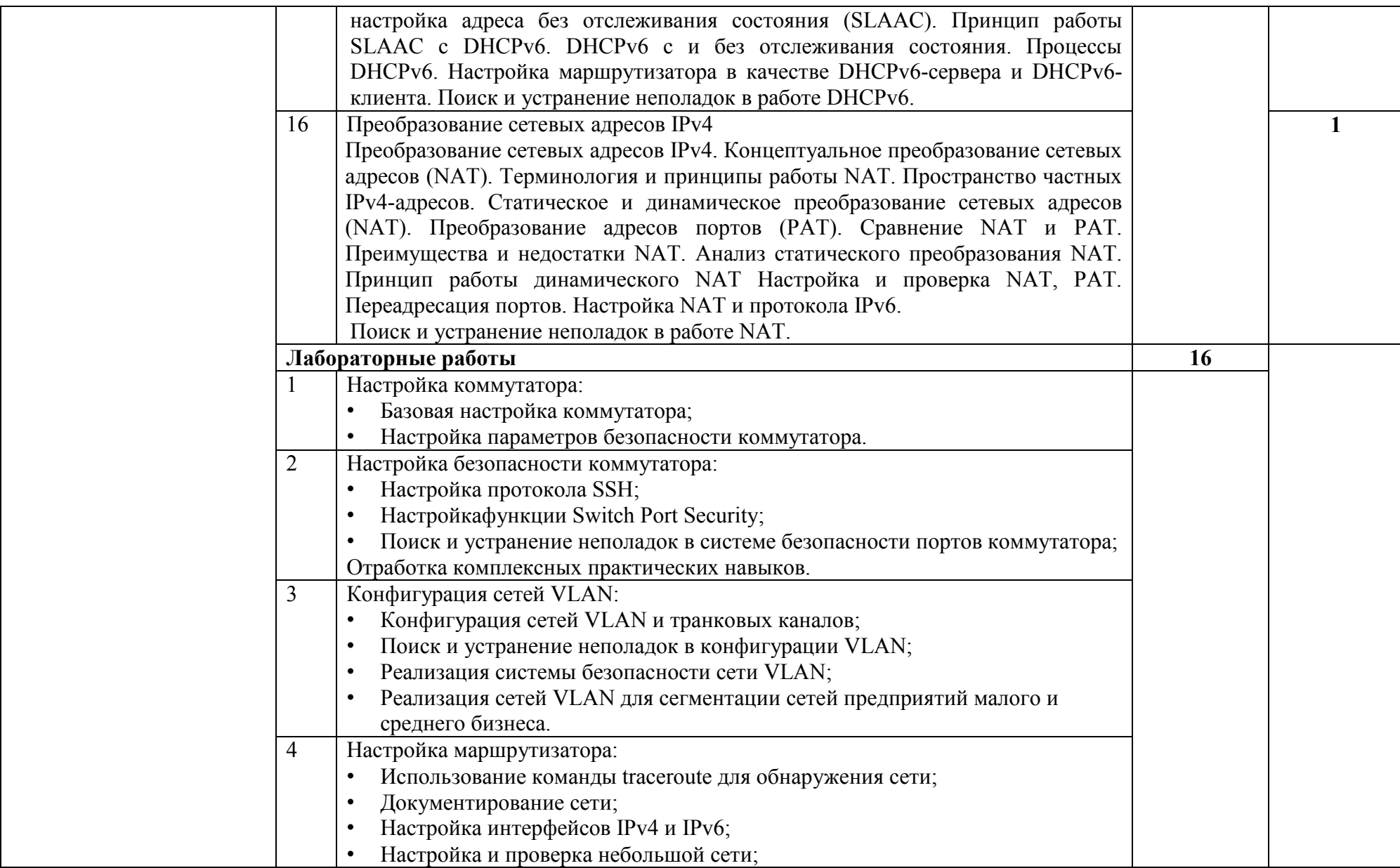

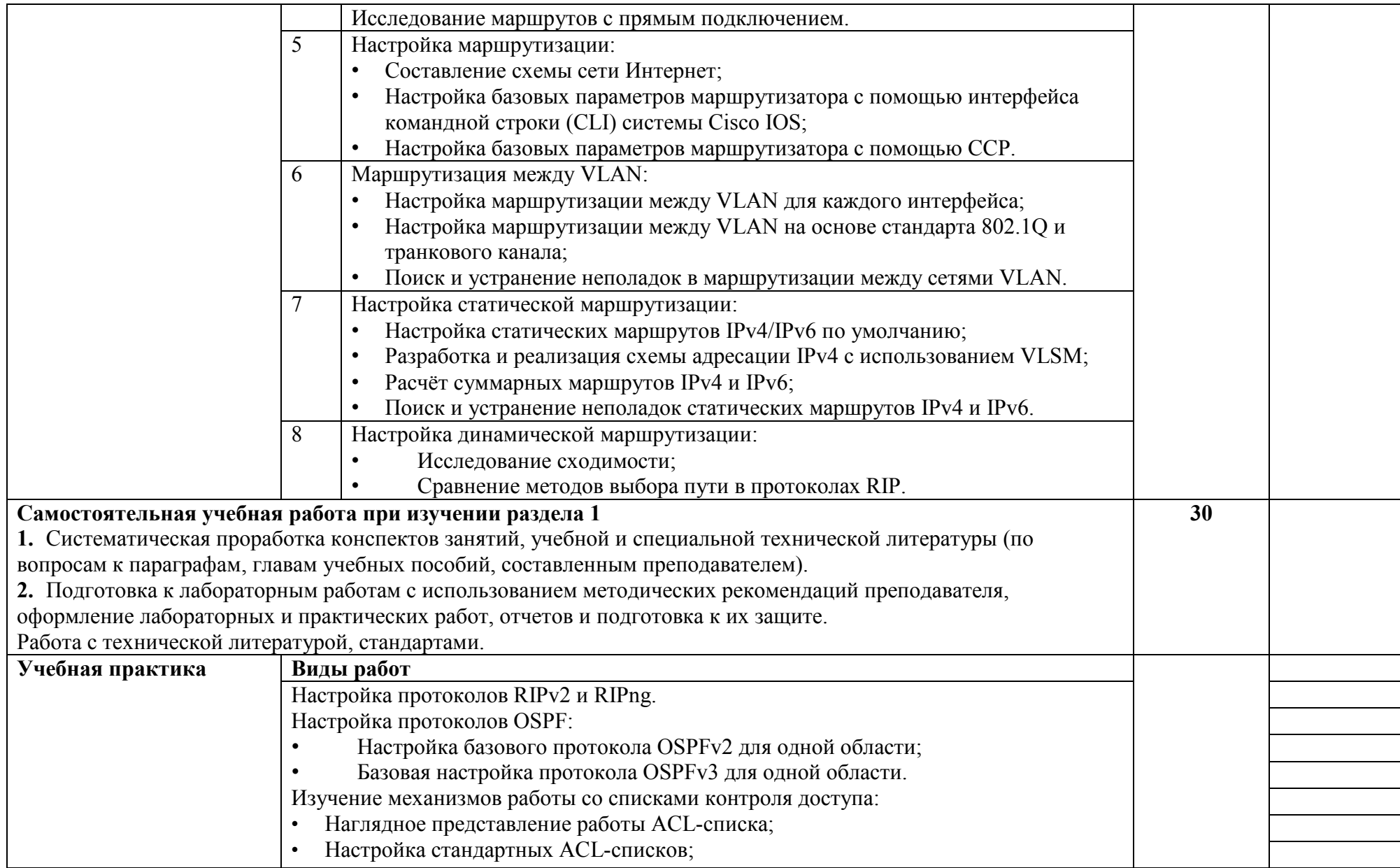

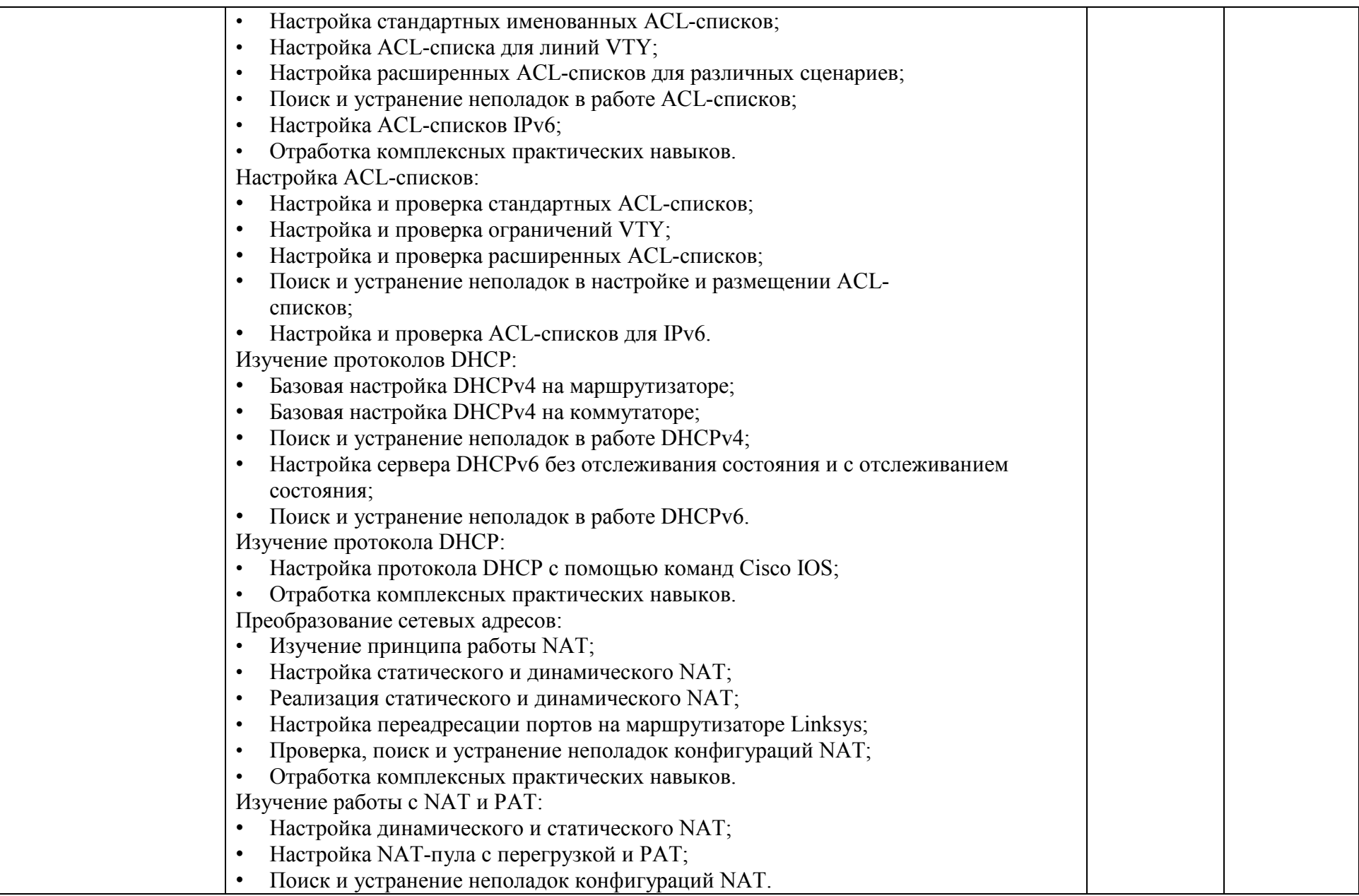

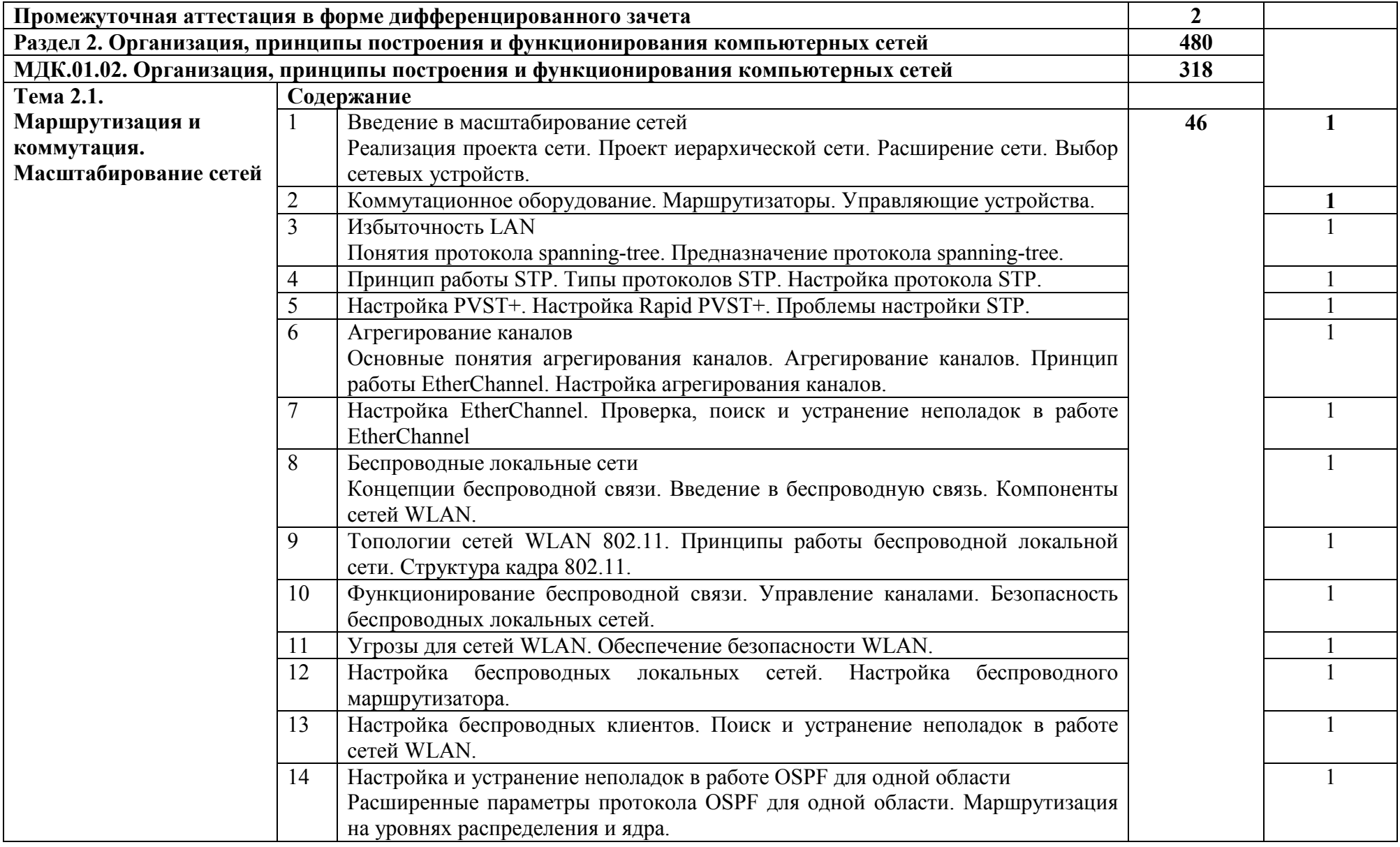

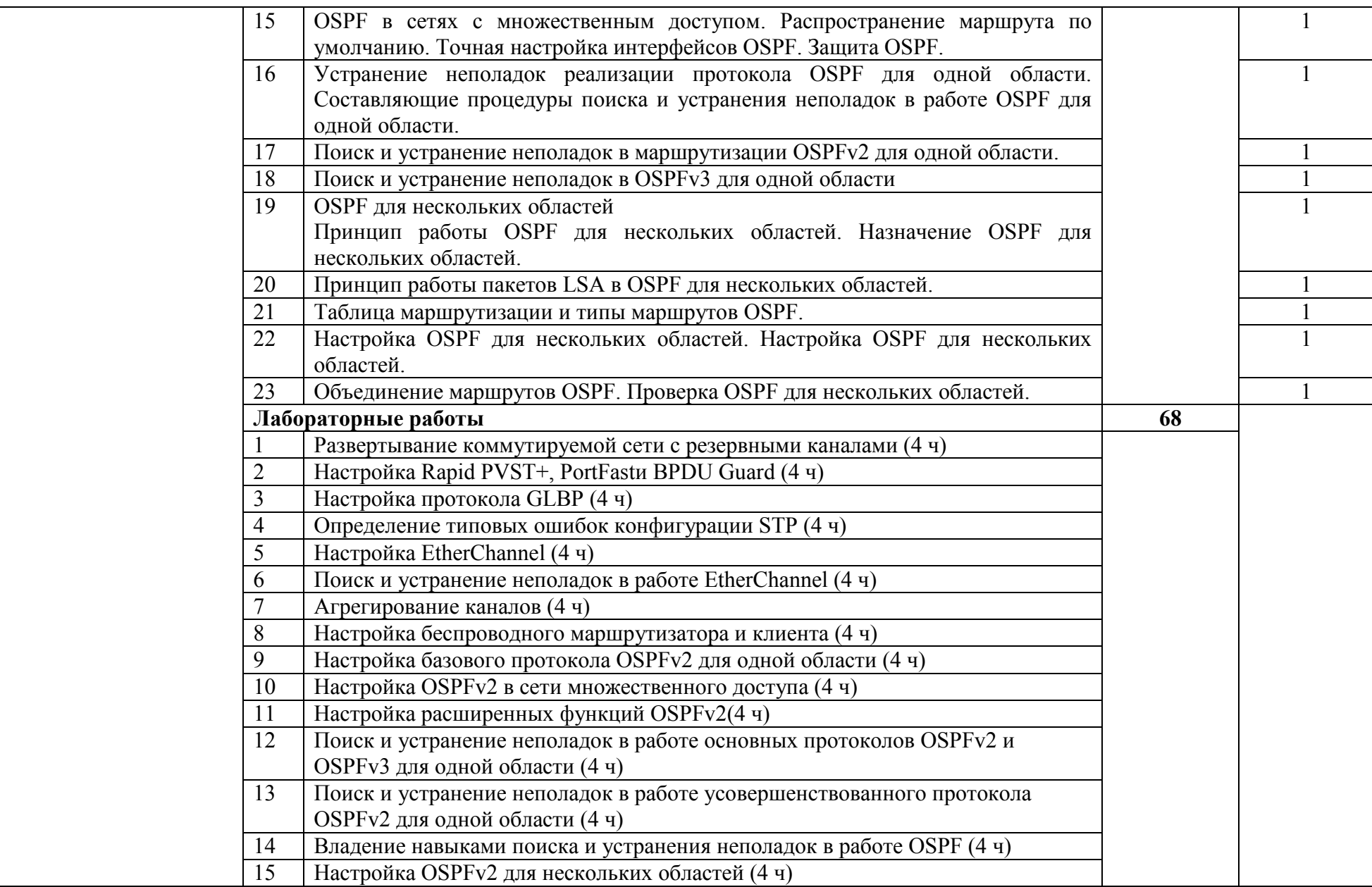

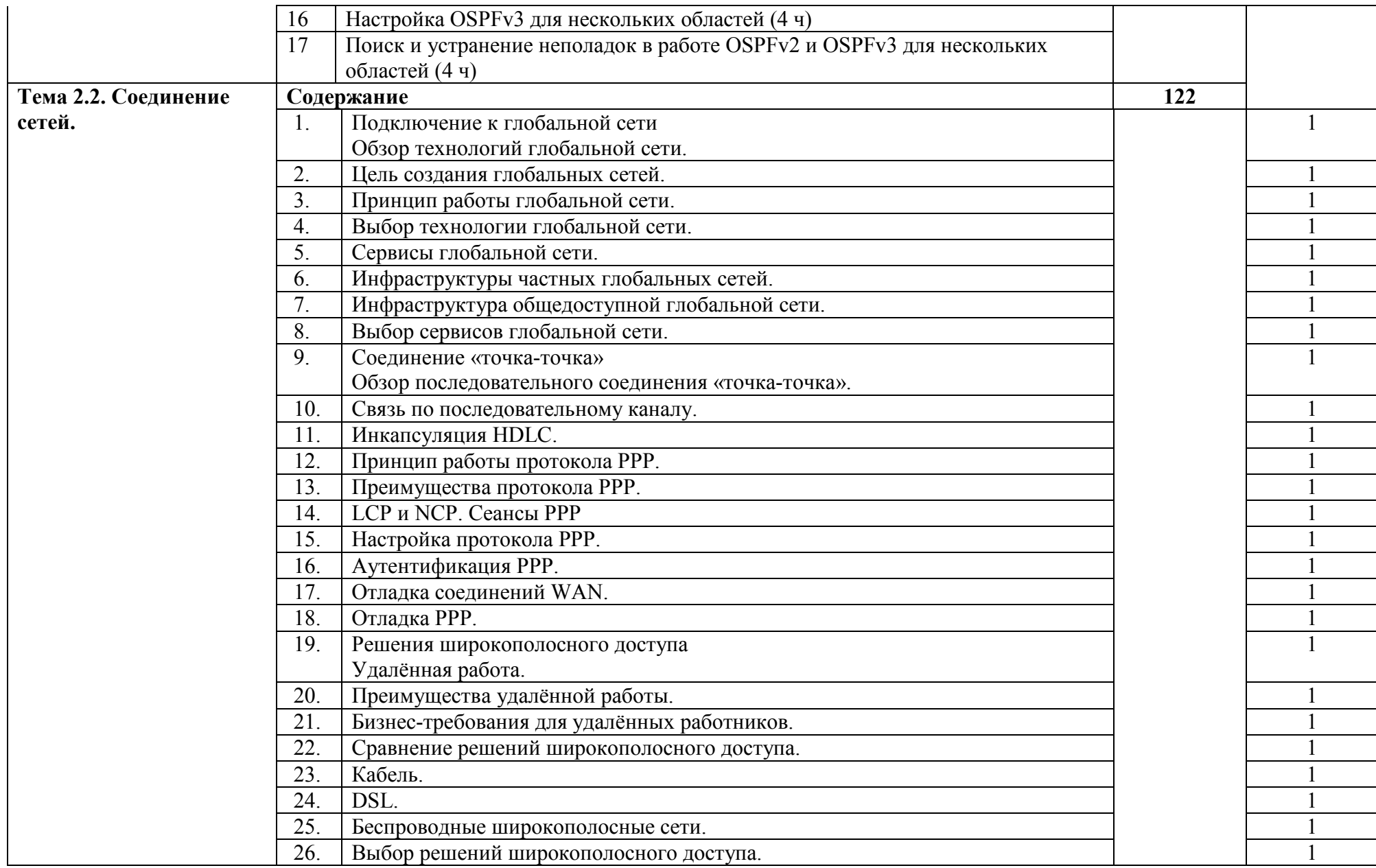

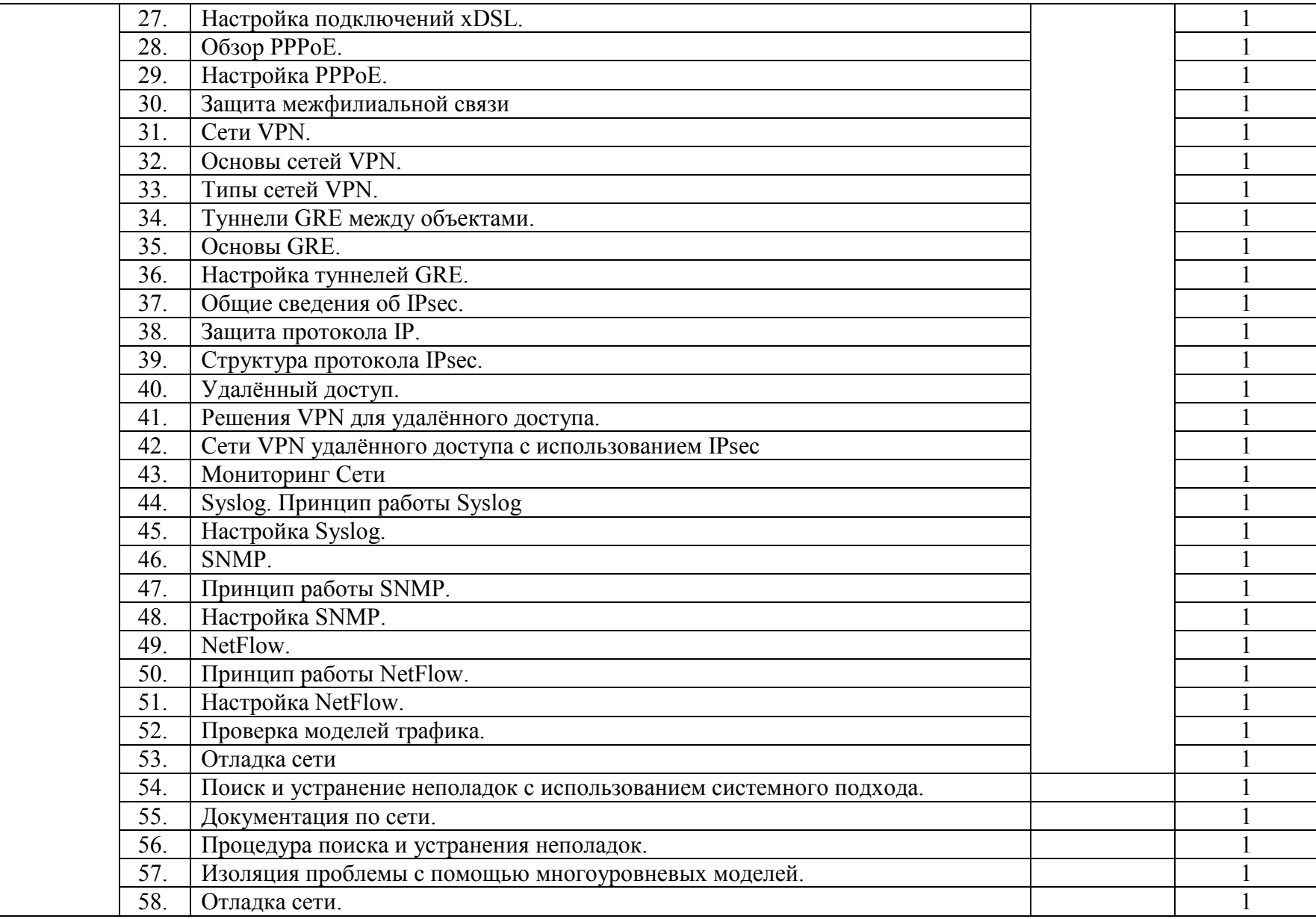

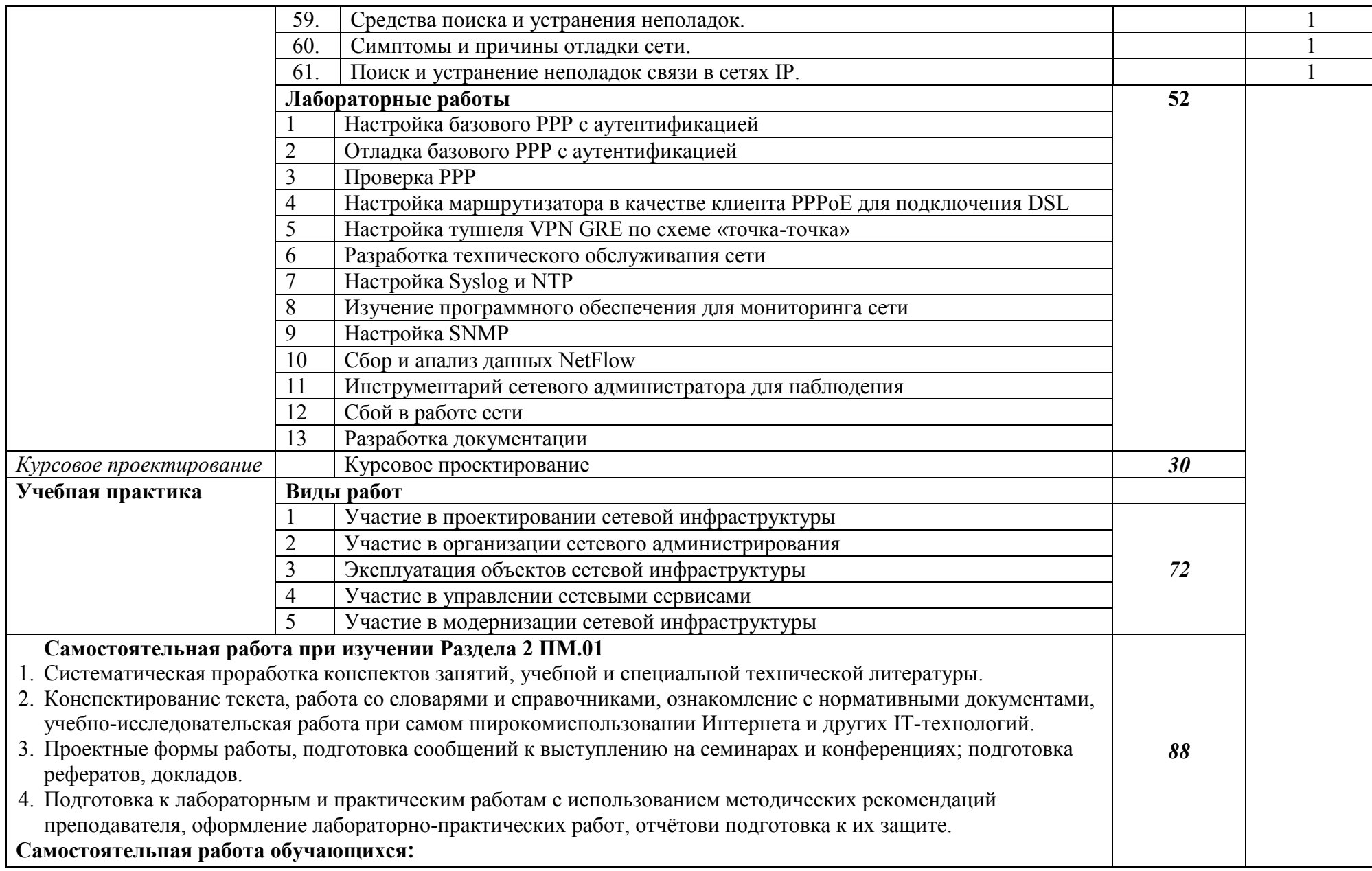

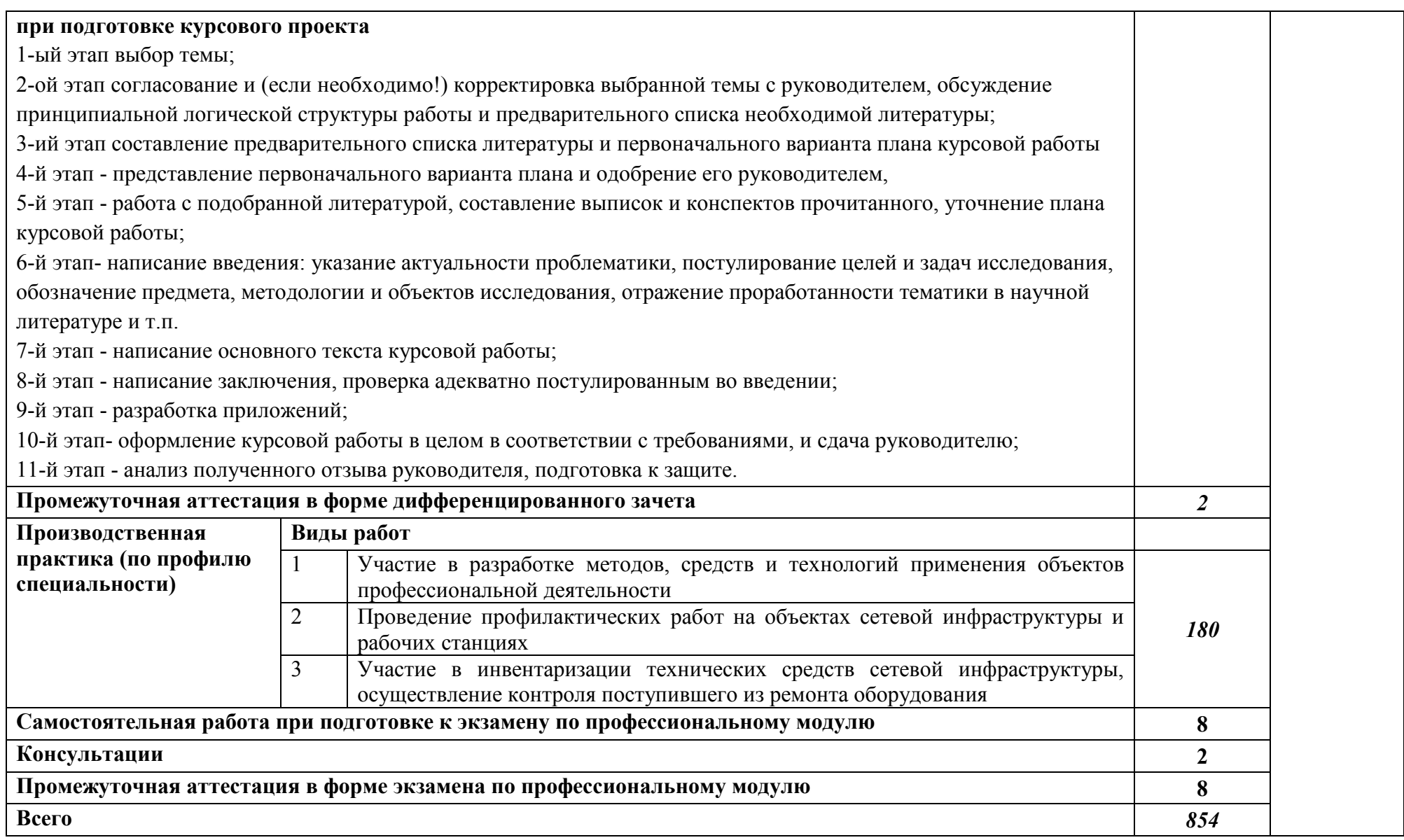

## **3. УСЛОВИЯ РЕАЛИЗАЦИИ ПРОГРАММЫ ПРОФЕССИОНАЛЬНОГО МОДУЛЯ**

## **3.1. Для реализации программы профессионального модуля предусмотрены следующие специальные помещения:**

Студия «Проектирования и дизайна сетевых архитектур и инженерной графики» », оснащенная оборудованием: рабочее место преподавателя – ПК (Intel Core I5, 3.0 GHz, RAM 16 Gb, HDDSSD 240 Gb, монитор 23,6''-2 шт) 1 шт., рабочие места обучающихся (25), ПК (Intel Core I5, 3.0 GHz, RAM 16 Gb, HDDSSD 240 Gb, монитор 23,6''-2 шт) 12 шт., сервер лаборатории HPE Proliant ML110 Gen10. IntelXeonSilver 4110 2,1-3,0 GHz, RAM 32 GB, HDD 2 GB; офисный мольберт; учебная доска, интерактивная доска; локальная сеть с выходом в Интернет; печатные/электронные демонстрационные пособия, учебнометодические пособия в электронном/печатном виде; МФУ цветной А3.

Лаборатория «Организации и принципов построения компьютерных систем», оснащенная оборудованием: рабочее место преподавателя - ПК 1 шт., рабочие места обучающихся (25), ПК 14 шт., компьютер (Core i3, 8ГБ ОЗУ, HDD 500ГБ, монитор Philips PHL диагональ 21.5 дюйма) учебная доска, сервер лаборатории HPE Proliant ML110 Gen10. IntelXeonSilver 4110 2,1-3,0 GHz, RAM 32 GB, HDD 2 GB, интерактивная доска, печатные/электронные демонстрационные пособия, учебно-методические пособия в электронном/печатном виде, электронные образовательные ресурсы, серверная стойка 42 U; коммутатор Cisco Catalyst 2960;- 6 шт., маршрутизатор Cisco 2801 - 6 шт., инструмент для работы с витой парой, тестеры кабельные, кабель витая пара, соединительные патчкорды, учрежденческая телефонная станция, модем аналоговый DFM562E — 10 шт., телефонный аппарат аналоговый кнопочный — 5 шт., DSLAM DAS3224, ADSL модемы, межсетевой экран DLINK DFL; WIFI точки доступа DLINK AP-2100; IP-телефоны Cisco.

Оснащенные базы практики: учебная практика реализуется в мастерских профессиональной образовательной организации и требует наличия оборудования, инструментов, расходных материалов, обеспечивающих выполнение всех видов работ, определенных содержанием программ профессиональных модулей, в том числе оборудования и инструментов, используемых при проведении чемпионатов WorldSkills и указанных в инфраструктурных листах конкурсной документации WorldSkills по компетенции «Сетевое и системное администрирование» (или их аналогов)**.**

Оборудование предприятий и технологическое оснащение рабочих мест производственной практики соответствует содержанию деятельности и дает возможность обучающемуся овладеть профессиональными компетенциями по всем осваиваемым основным видам деятельности, предусмотренным программой.

#### **3.2. Информационное обеспечение реализации программы**

Библиотечный фонд образовательной организации имеет печатные и/или электронные образовательные и информационные ресурсы, рекомендуемые для использования в образовательном процессе.

#### **Основные источники:**

- 1. Берлин, А.Н. Основные протоколы Интернет / А.Н. Берлин. М.: Интернет-Университет Информационных Технологий (ИНТУИТ), 2016.
- 2. Будылдина, Н.В. Сетевые технологии высокоскоростной передачи данных: учебное пособие для вузов / Н.В.Будылдина, В.П.Шувалов. - М.: Горячая линия-Телеком, 2016.
- 3. Васин, Н.Н. Построение сетей на базе коммутаторов и маршрутизаторов/Н.Н.Васин. М.: Интернет-Университет Информационных Технологий (ИНТУИТ), 2016.
- 4. Гуриков, С.Р. Интернет-технологии: учебное пособие / С.Р. Гуриков. М.: ФОРУМ: ИНФРА-М, 2019.
- 5. Компьютерные сети: учебник для студ. учрежд. СПО/ В.В.Баринов, И.В.Баринов, А.В.Пролетарский, А.Н.Пылькин. - М.: Академия, 2018.
- 6. Кузин, А.В. Компьютерные сети: учебное пособие для студ. учрежд. СПО/А.В.Кузин. М.: Форум: ИНФРА-М, 2019.
- 7. Кузьмич, Р.И. Вычислительные системы, сети и телекоммуникации: учебное пособие / Р.И. Кузьмич, А.Н. Пупков, Л.Н. Корпачева. - Красноярск: Сиб. федер. ун-т, 2018.
- 8. Максимов, Н.В. Компьютерные сети: учебное пособие для студ. учрежд. СПО /Н.В.Максимов, И.И.Попов. - М.: ФОРУМ, 2019.
- 9. Основы построения объединенных сетей по технологиям CISCO: учебное пособие. 2-е изд. - М.: ИНТУИТ, 2016.
- 10. Построение коммутируемых компьютерных сетей /Е.А.Смирнова и [др.].- М.: Интернет-Университет Информационных Технологий (ИНТУИТ), 2016.

#### **Дополнительные источники:**

- 1. Айвенс, К. Внедрение, управление и поддержка сетевой инфраструктуры MS WindowsServer 2003 / К. Айвенс. - М.: Интернет-Университет Информационных Технологий (ИНТУИТ), 2016.
- 2. Баранчиков, А.И. Организация сетевого администрирования: учебник для студ. учрежд. СПО/ А.И.Баранчиков, П.А.Баранчиков, А.Ю.Громов. - М.: КУРС: ИНФРА-М, 2018.
- 3. Власов, Ю.В. Администрирование сетей на платформе MS WindowsServer/ Ю.В.Власов, Т.И. Рицкова. - М.: Интернет-Университет Информационных Технологий (ИНТУИТ), 2016.
- 4. Заика, А.А. Локальные сети и Интернет / А.А. Заика. М.: Интернет-Университет Информационных Технологий (ИНТУИТ), 2016.
- 5. Запечников, С. В. Основы построения виртуальных частных сетей: учебное пособие для вузов/С.В.Запечников, Н.Г.Милославская, А.И.Толстой. - 2-е изд., стереотип.- М.: Горячая линия -Телеком, 2011.
- 6. Колисниченко, Д.Н. Командная строка Linux и автоматизация рутинных задач/Д.Н.Колисниченко. - СПб: БХВ-Петербург, 2012.
- 7. Курячий, Г.В. Операционная система Linux: учебное пособие /Г.В.Курячий, К.А.Маслинский. – М.: Интернет-Университет Информационных Технологий (ИНТУИТ), 2016.
- 8. Новиков, Ю.В. Основы локальных сетей/ Ю.В. Новиков, С.С.В. Кондратенко. М.: Интернет-Университет Информационных Технологий (ИНТУИТ), 2016.
- 9. Олифер, В. Компьютерные сети. Принципы, технологии, протоколы: учебник для вузов/В.Олифер. - СПб.: Питер, 2018.
- 10. Олифер, В.Г. Основы сетей передачи данных: учебное пособие / В.Г. Олифер, Н.А. Олифер. - 2-е изд. - М.: ИНТУИТ, 2016.
- 11. Семенов, А.Б. Структурированные кабельные системы для центров обработки данных: учебное пособие / А.Б. Семенов. - М.: ДМК Пресс, 2014.
- 12. Семенов, Ю.А. Протоколы и алгоритмы маршрутизации в Интернет / Ю.А. Семенов. М.: Интернет-Университет Информационных Технологий (ИНТУИТ), 2016.
- 13. Таненбаум, Э. Компьютерные сети/Э.Таненбаум, Д.Уэзеролл. СПб.: Питер, 2014.
- 14. Технологии защиты информации в компьютерных сетях / Н.А. Руденков [и др.]. М.: Интернет-Университет Информационных Технологий (ИНТУИТ), 2016.
- 15. Шаньгин, В.Ф. Информационная безопасность компьютерных систем и сетей: учебное пособие для студ. учрежд. СПО/ В.Ф. Шаньгин. - М.: ФОРУМ: ИНФРА-М, 2018.

## **Интернет-ресурсы:**

- 1. Сайт компании Cisco [Электронный ресурс]. Режим доступа: http://www.cisco.ru/, свободный.
- 2. Сайт компании D-Link [Электронный ресурс]. Режим доступа: http://www.dlink.ru, свободный.
- 3. Молочков, В. Работа в программе CiscoPacketTracer [Электронный ресурс]/ В.Молочков. М.: Интернет-Университет информационных технологий (ИНТУИТ) - Национальный открытый университет, 2016. - Режим доступа: https://www.intuit.ru/studies/courses/3549/791/info, свободный.
- 4. Платунова, С.М. Методы проектирования фрагментов компьютерной сети [Электронный ресурс] / С.М. Платунова. - СПб.: Университет ИТМО, 2012. - Режим доступа: https://books.ifmo.ru/file/pdf/982.pdf, свободный.
- 5. Платунова, С.М. Построение корпоративной сети с применением коммутационного оборудования и настройкой безопасности [Электронный ресурс]: учебное пособие / С.М. Платунова. - СПб.: Университет ИТМО, 2012. - Режим доступа:https://books.ifmo.ru/file/pdf/983.pdf, свободный.

## **4. КОНТРОЛЬ И ОЦЕНКА РЕЗУЛЬТАТОВ ОСВОЕНИЯ ПРОФЕССИОНАЛЬНОГО МОДУЛЯ**

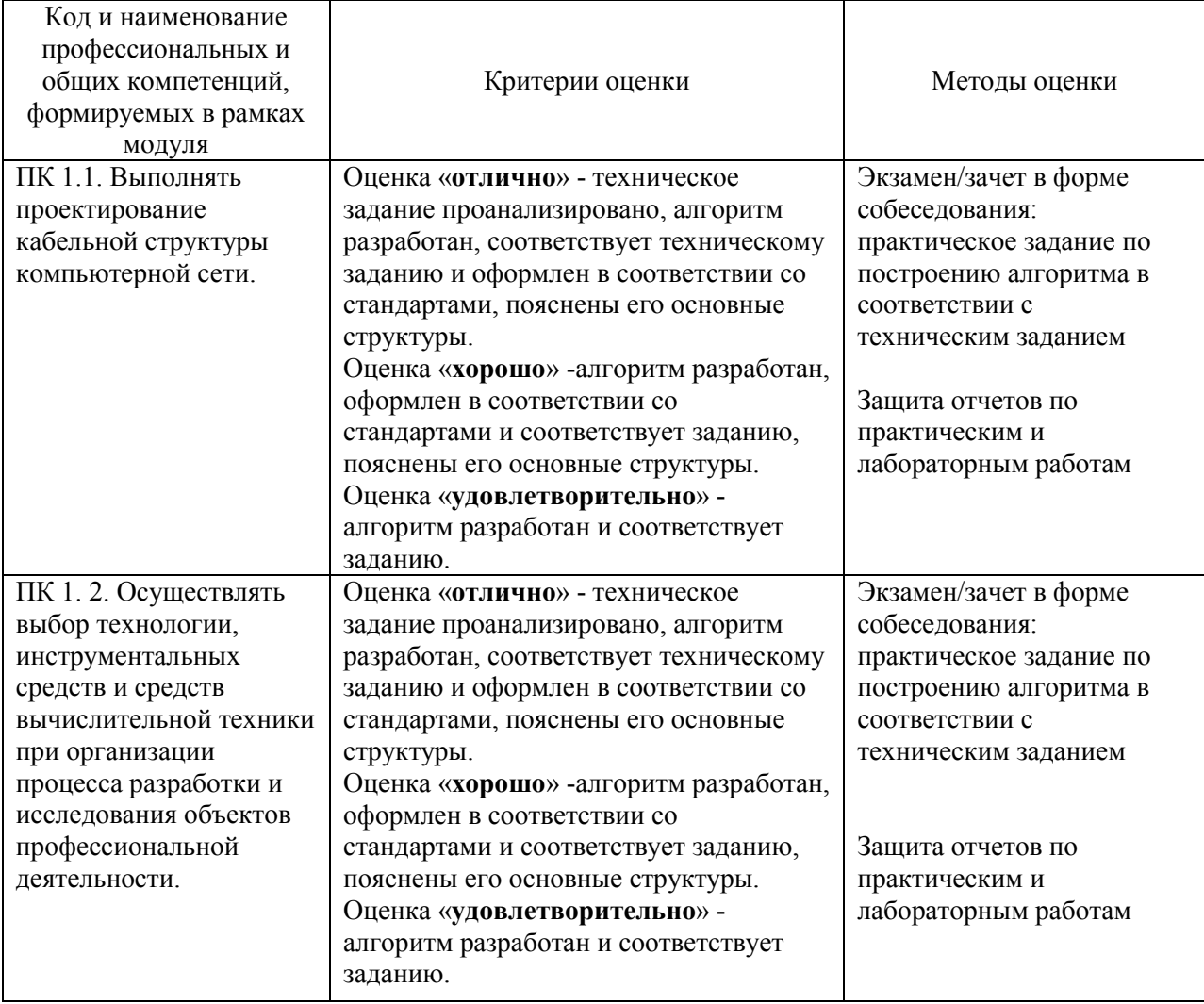

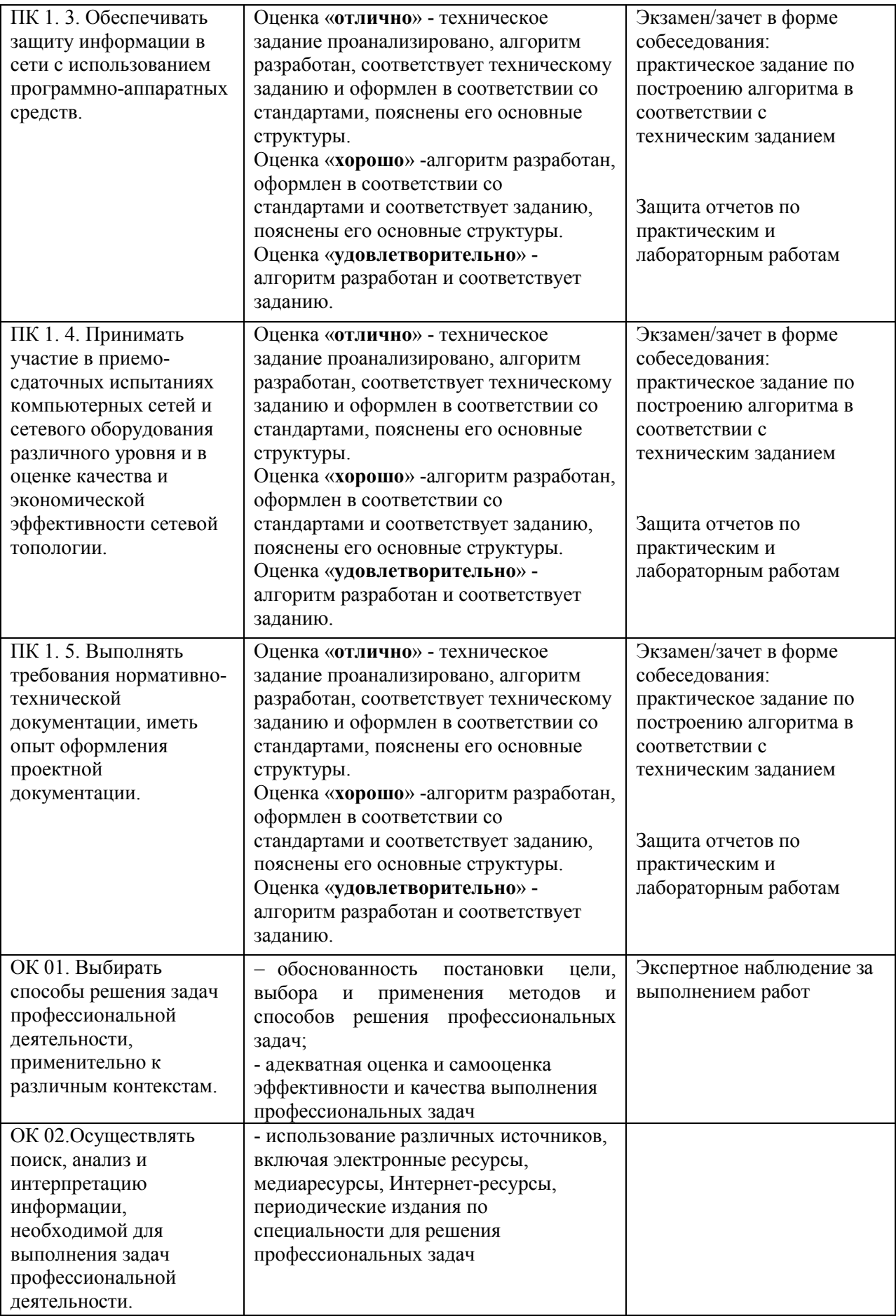

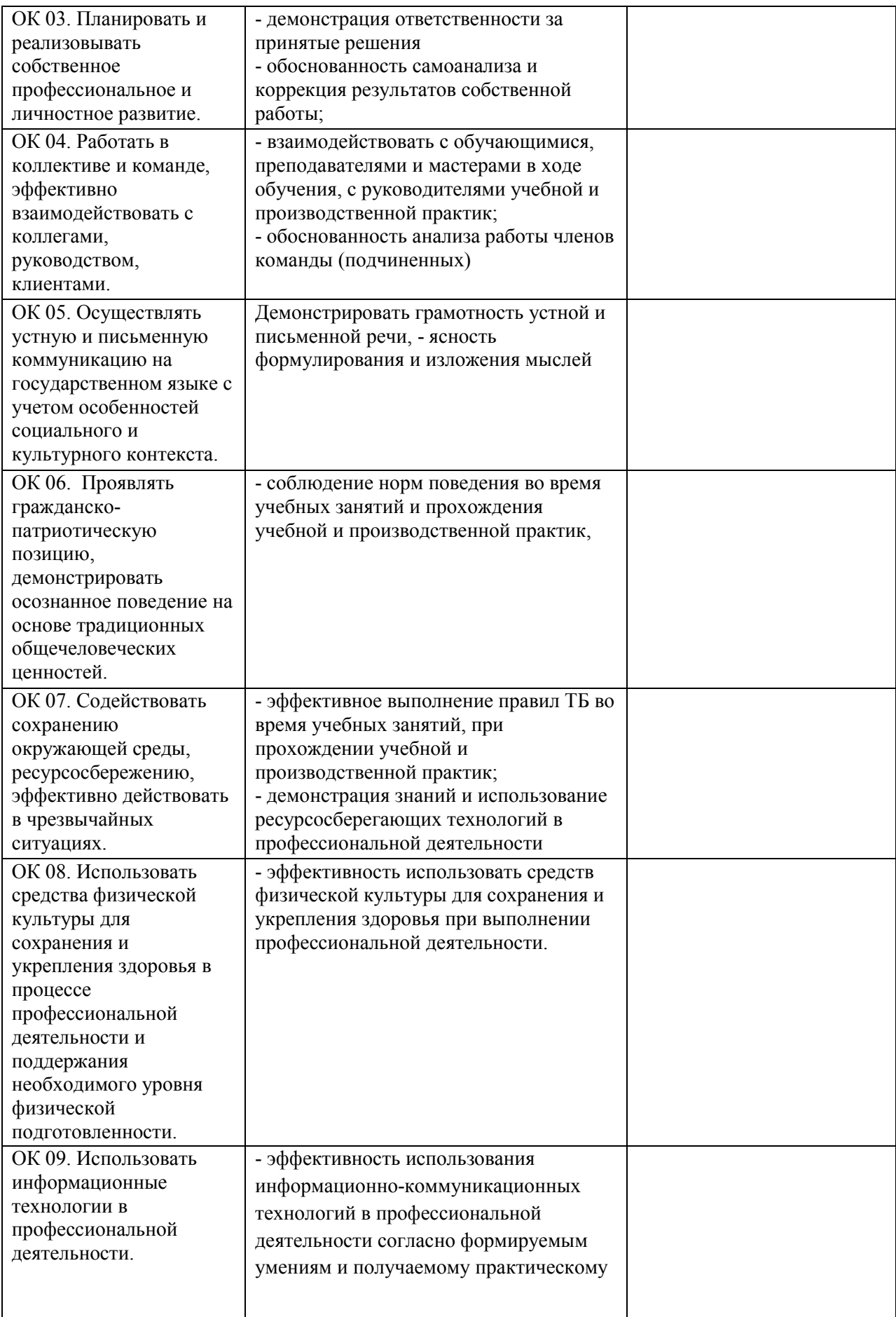

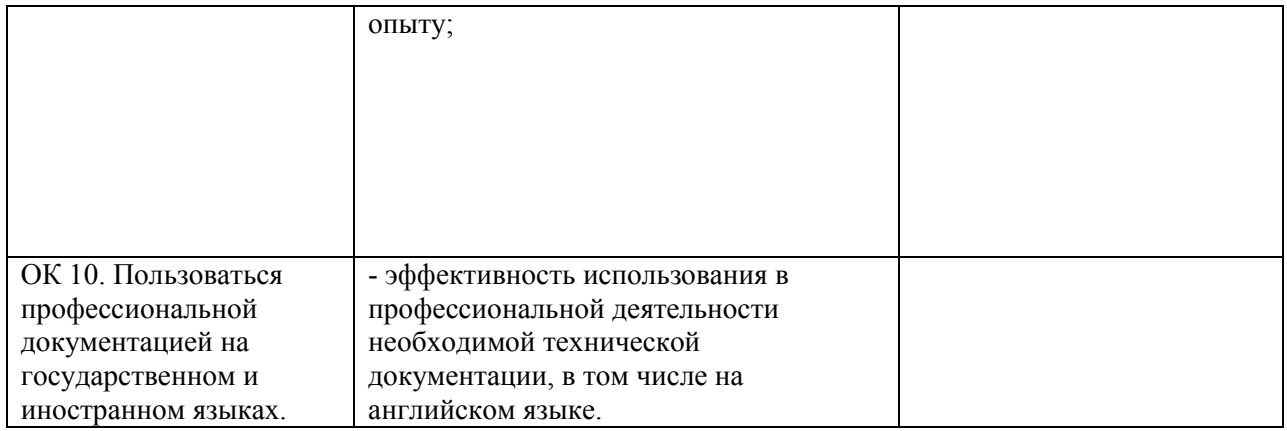